# The nodetree package

Josef Friedrich <josef@friedrich.rocks> [github.com/Josef-Friedrich/nodetree](https://github.com/Josef-Friedrich/nodetree)

v2.2.1 from 2022/12/17

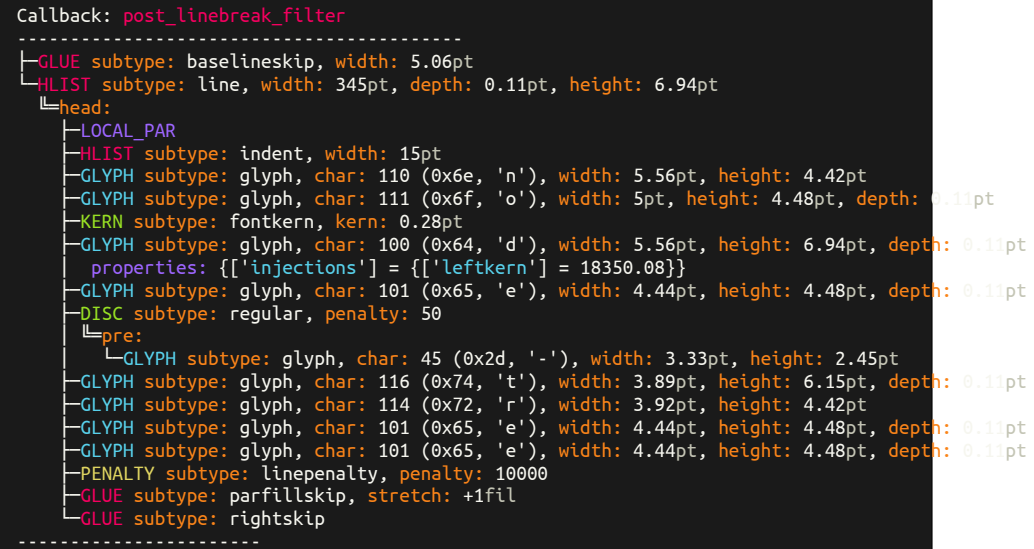

## **Contents**

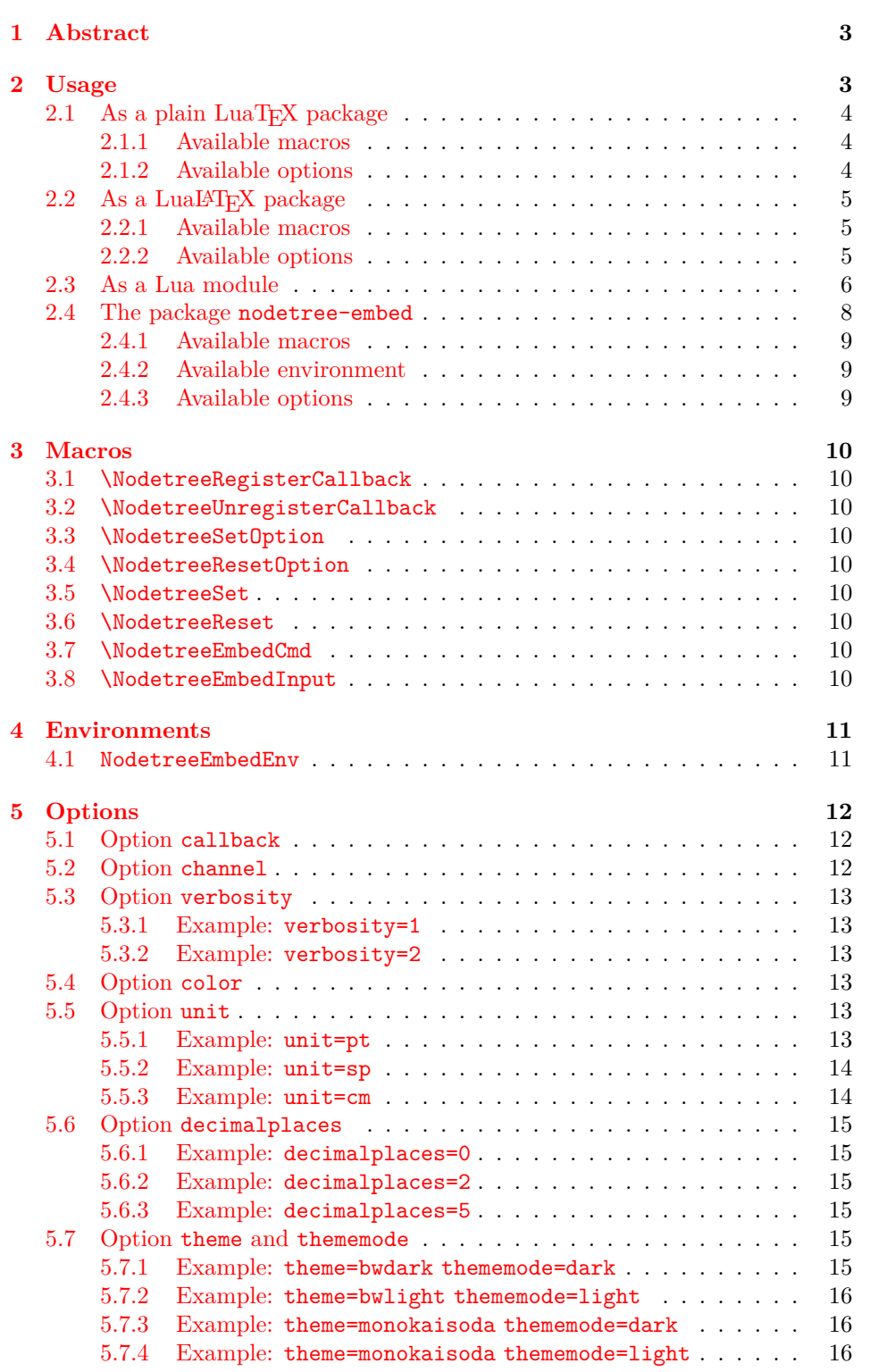

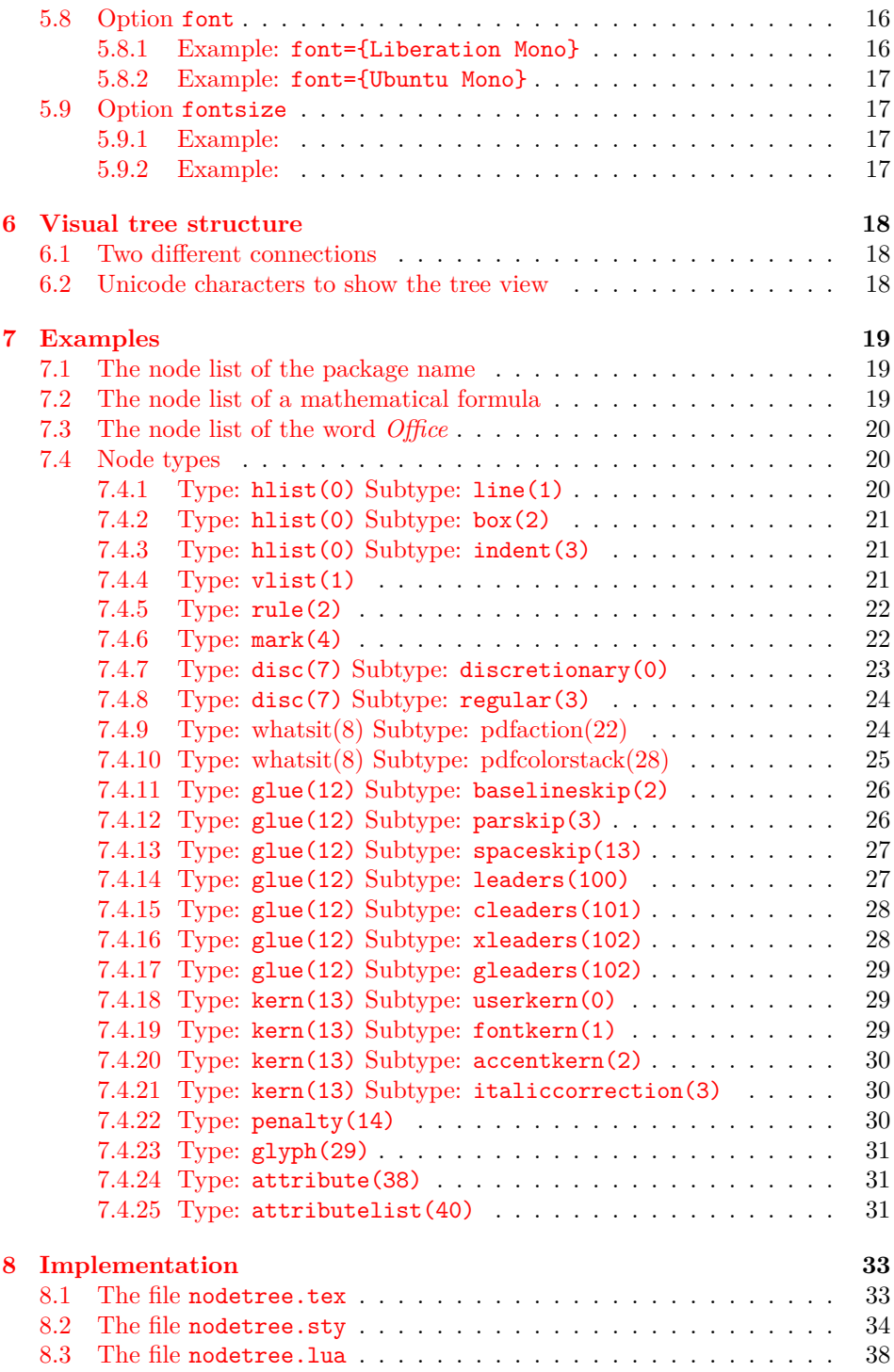

## <span id="page-3-0"></span>**1 Abstract**

nodetree is a development package that visualizes the structure of node lists. nodetree shows its debug informations in the consoles' output when you compile a LuaT<sub>E</sub>X file. It uses a similar visual representation for node lists as the UNIX tree command does for a folder tree.

Node lists are the main building blocks of each document generated by the TEX engine *LuaTEX*. The package nodetree doesn't change the rendered document. The tree view can only be seen when using a terminal to generate the document.

nodetree is inspired by a [gist from Patrick Gundlach.](https://gist.github.com/pgundlach/556247)

## <span id="page-3-1"></span>**2 Usage**

The package nodetree has four usage scenarios. It can be used as a standalone Lua module, as a plain LuaTEX, a LuaLATEX package or as package to embed nodetree views in a LuaLATEX document.

## <span id="page-4-0"></span>**2.1 As a plain LuaTEX package**

Run luatex luatex-test.tex for example to list the nodes using LuaTEX.

```
\input{nodetree.tex}
\NodetreeRegisterCallback{postline}
Lorem ipsum dolor.
\bye
```
#### <span id="page-4-1"></span>**2.1.1 Available macros**

#### Macro name<br>
\NodetreeRegisterCallback{\|callbacks\} Reference<br>  $\text{NodetreeRegisterCallback}\{ \text{callbacks}\}$  Page 10, Section 3.1  $\N$ odetreeRegisterCallback{ $\{callbacks\}$ } \NodetreeUnregisterCallback{\*callbacks*}} Page [10,](#page-10-2) Section [3.2](#page-10-2) \NodetreeSetOption[\*option*}]{\*value*}} Page [10,](#page-10-3) Section [3.3](#page-10-3)<br>\NodetreeResetOption{\*option*}} Page 10, Section 3.4  $\N$ odetreeResetOption{ $\langle$ option}} \NodetreeReset Page [10,](#page-10-6) Section [3.6](#page-10-6)

#### <span id="page-4-2"></span>**2.1.2 Available options**

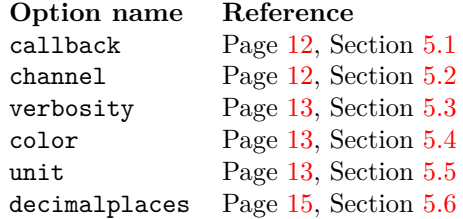

## <span id="page-5-0"></span>**2.2 As a LuaLATEX package**

Or run lualatex lualatex-test.tex to show a node tree using LuaLATFX. In LuaLATEX you can omit \NodetreeRegisterCallback{postline}. \usepackage{nodetree} registers automatically the post\_linebreak\_filter. If you don't want debug the post\_linebreak\_filter use \NodetreeUnregisterCallback{postline}.

```
\documentclass{article}
\usepackage{nodetree}
\begin{document}
Lorem ipsum dolor.
\end{document}
```
#### <span id="page-5-1"></span>**2.2.1 Available macros**

#### **Macro name** Reference

```
\NodetreeRegisterCallback{\callbacks10,3.1
\NodetreeUnregisterCallback{\callbacks10,3.2
\NodetreeSetOption[\langle option \rangle]{\langle value \rangle10,3.3
\NodetreeResetOption{\{option\}10,3.4
\NodetreeReset Page 10, Section 3.6
\NodetreeSet{(kv-options10,3.5
```
#### <span id="page-5-2"></span>**2.2.2 Available options**

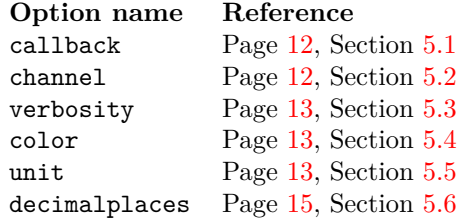

#### <span id="page-6-0"></span>**2.3 As a Lua module**

Import the Lua module of the package inside **\directlua**{} with this command: **local** nodetree = require('nodetree'). Then use the Lua function nodetree.print(head, options) to debug nodes inside your Lua code.

```
local nodetree = require('nodetree')
local rule1 = node.new('rule')
rule1.width = 20 * 65536
rule1.height = 10 * 65536
rule1.depth = 10 * 65536
nodetree.print(vbox)
```
The function nodetree.print() takes as a second argument a Lua table to configure the output.

```
nodetree.print(vbox, { verbosity = 2, unit = \lfloorcm' })
```
This are the default options:

```
options = {
 callback = 'post_linebreak_filter',
  channel = 'term',color = 'colored',
 decimalplaces = 2,
 unit = 'pt',
 verbosity = 1,
}
```
The following code snippet demonstrates the usage in LuaT<sub>E</sub>X. head is the current node.

```
\directlua{
 local nodetree = require('nodetree')
 local test = function (head)
   nodetree.print(head)
  end
 callback.register('post_linebreak_filter', test)
}
Lorem ipsum dolor.
\bye
```
This example illustrates how the function has to be applied in LuaLAT<sub>E</sub>X.

```
\documentclass{article}
\usepackage{nodetree}
\begin{document}
\directlua{
 local nodetree = require('nodetree')
 local test = function (head)
   nodetree.print(head)
  end
  luatexbase.add_to_callback('post_linebreak_filter', test, 'test')
}
Lorem ipsum dolor.
```
**\end**{document}

#### <span id="page-8-0"></span>**2.4 The package nodetree-embed**

The single purpose of this auxiliary package is to provide a view similar to a terminal (console) output. This view mimics the output of nodetree in a terminal. The view can be embedded in a LuaLATEX file. You have to compile documents using this embedded view with the option --shell-escape. The main environment of this package is NodetreeEmbed. Markup inside this environment is written into a temporary LATEX file. This file is compiled in the background by latexmk and the nodetree output is embded into this view. The following list shows the single intermediate steps:

1. jobname.tex

```
\begin{NodetreeEmbedEnv}
nodetree
\end{NodetreeEmbedEnv}
```
2. \_nodetree-jobname/1.tex

```
%!TEX program = lualatex
\documentclass{article}
\usepackage{nodetree}
\NodetreeSetOption[channel]{tex}
\NodetreeSetOption[verbosity]{1}
\NodetreeSetOption[unit]{pt}
\NodetreeSetOption[decimalplaces]{2}
\NodetreeUnregisterCallback{post_linebreak_filter}
\NodetreeRegisterCallback{post_linebreak_filter}
\begin{document}
nodetree
\end{document}
```
3. \_nodetree-jobname/1.nttex: This temporary LuaLAT<sub>F</sub>Xfile is compiled using latexmk and embed in the environment NodetreeEmbed

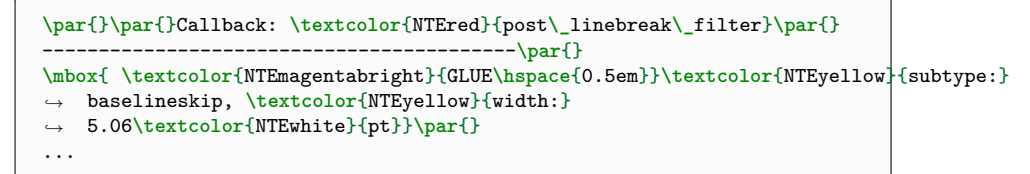

4. Finally the result:

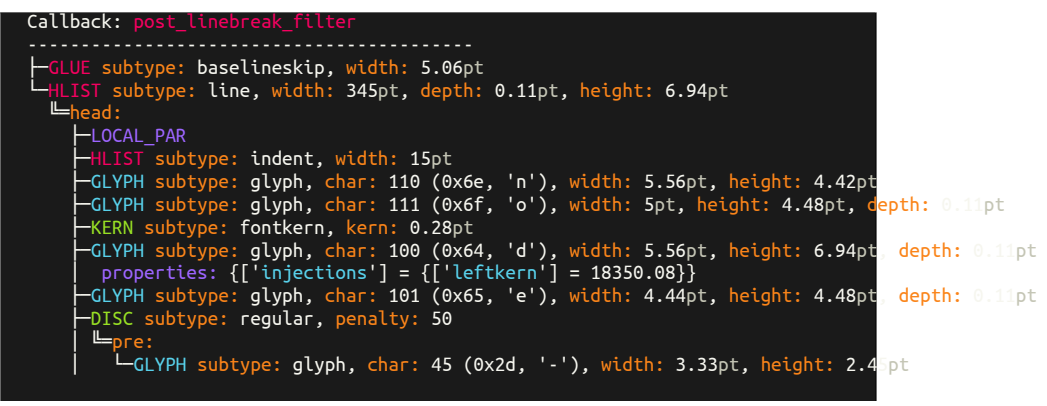

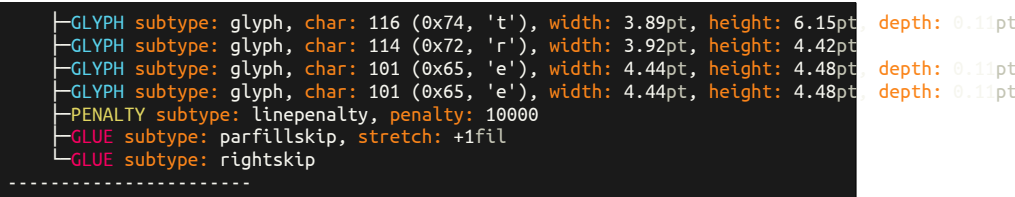

## <span id="page-9-0"></span>**2.4.1 Available macros**

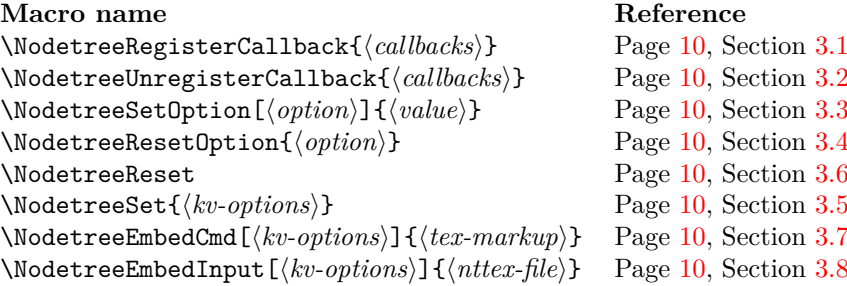

## <span id="page-9-1"></span>**2.4.2 Available environment**

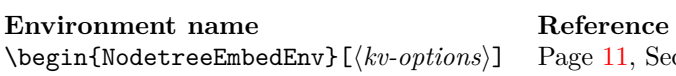

## <span id="page-9-2"></span>**2.4.3 Available options**

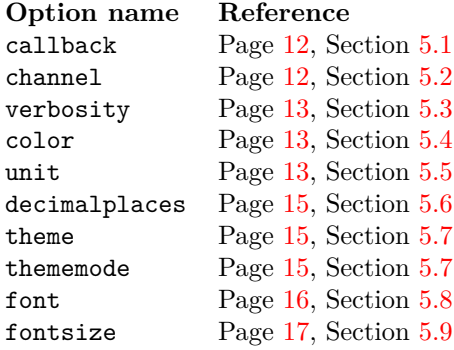

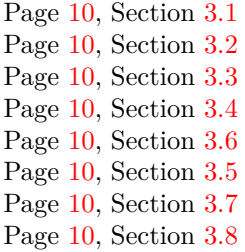

 $\partial$ age [11,](#page-11-1) Section [4.1](#page-11-1)

## <span id="page-10-0"></span>**3 Macros**

### <span id="page-10-1"></span>**3.1 \NodetreeRegisterCallback**

\NodetreeRegisterCallback \NodetreeRegisterCallback{h*callbacks*i}: The argument {h*callbacks*i} takes a comma separated list of callback aliases as described in  $(\rightarrow 5.1)$  $(\rightarrow 5.1)$ .

#### <span id="page-10-2"></span>**3.2 \NodetreeUnregisterCallback**

\NodetreeUnregisterCallback \NodetreeUnregisterCallback{h*callbacks*i}: The argument {h*callbacks*i} takes a comma separated list of callback aliases as described in  $(\rightarrow 5.1)$  $(\rightarrow 5.1)$ .

#### <span id="page-10-3"></span>**3.3 \NodetreeSetOption**

\NodetreeSetOption \NodetreeSetOption [ $\{option\}$ ] { $\{value\}$ : ( $\rightarrow$  [5\)](#page-12-0) This macro sets a single [ $\{option\}$ ] to  $\{\langle value \rangle\}.$ 

#### <span id="page-10-4"></span>**3.4 \NodetreeResetOption**

 $\N$ odetreeResetOption  $\N$ odetreeResetOption $\{$ *option* $\}:$  ( $\to$  [5\)](#page-12-0) This macro resets a single  $\{\langle option \rangle\}$ to its default value.

#### <span id="page-10-5"></span>**3.5 \NodetreeSet**

\NodetreeSet \NodetreeSet{ $\langle kv\text{-}options\rangle$ }: This macro sets multiple options a once. It only can be used along with LuaLAT<sub>E</sub>X.  $\{\langle kv\text{-}options\rangle\}$  are key value pairs.

\NodetreeSet{color=no,callbacks={hpack,vpack},verbosity=2}

#### <span id="page-10-6"></span>**3.6 \NodetreeReset**

\NodetreeReset \NodetreeReset: This macro resets multiple options to its default values.

#### <span id="page-10-7"></span>**3.7 \NodetreeEmbedCmd**

\NodetreeEmbedCmd \NodetreeEmbedCmd [ $\langle kv\text{-}options\rangle$ ] { $\langle tex\text{-}markup\rangle$  }:

Main macro (cmd) to evaluate some TEX markup and generate a node tree from it. See environment version.  $(\rightarrow 3.7)$  $(\rightarrow 3.7)$ . Uses the xparse +v option to grab the verbatim content. Only available in the package nodetree-embed.

#### <span id="page-10-8"></span>**3.8 \NodetreeEmbedInput**

\NodetreeEmbedInput \NodetreeEmbedInput [ $\langle kv-options \rangle$ ] { $\langle n t \ell e \rangle$ }: The path or filename of \*.nttex file without the extension. Only available in the package nodetree-embed.

## <span id="page-11-0"></span>**4 Environments**

#### <span id="page-11-1"></span>**4.1 NodetreeEmbedEnv**

NodetreeEmbedEnv (*env.*) \begin{NodetreeEmbedEnv}[h*kv-options*i] …*TEX markup for evaluation* …\end{NodetreeEmbedEnv} Main environment (env) to evaluate some TEX markup and generate a node tree from it. See command version  $(\rightarrow 3.7)$  $(\rightarrow 3.7)$ . Uses the **\detokenize** command to grab the verbatim content. Only available in the package nodetree-embed.

| The callbacks are listed in the same order as in the LuaT <sub>E</sub> X reference manual. |             |                     |  |  |
|--------------------------------------------------------------------------------------------|-------------|---------------------|--|--|
| Callback                                                                                   | Alias       | Alias (longer)      |  |  |
| contribute filter                                                                          | contribute  | contributefilter    |  |  |
| buildpage filter                                                                           | buildfilter | buildpagefilter     |  |  |
| build_page_insert                                                                          | buildinsert | buildpageinsert     |  |  |
| pre linebreak filter                                                                       | preline     | prelinebreakfilter  |  |  |
| linebreak_filter                                                                           | line        | linebreakfilter     |  |  |
| append_to_vlist_filter                                                                     | append      | appendtovlistfilter |  |  |
| post_linebreak_filter                                                                      | postline    | postlinebreakfilter |  |  |
| hpack_filter                                                                               | hpack       | hpackfilter         |  |  |
| vpack_filter                                                                               | vpack       | vpackfilter         |  |  |
| hpack_quality                                                                              | hpackq      | hpackquality        |  |  |
| vpack_quality                                                                              | vpackq      | vpackquality        |  |  |
| process_rule                                                                               | process     | processrule         |  |  |
| pre_output_filter                                                                          | preout      | preoutputfilter     |  |  |
| hyphenate                                                                                  | hyph        |                     |  |  |
| ligaturing                                                                                 | liga        |                     |  |  |
| kerning                                                                                    | kern        |                     |  |  |
| insert_local_par                                                                           | insert      | insertlocalpar      |  |  |
| mlist to hlist                                                                             | mhlist      | mlisttohlist        |  |  |

Figure 1: The callback aliases

## <span id="page-12-3"></span><span id="page-12-0"></span>**5 Options**

### <span id="page-12-1"></span>**5.1 Option callback**

The option callback is the most important setting of the package. It is possible to specify an alias to select the callback. Take a look at the overview of callbacks ( $\rightarrow$ Figure [1\)](#page-12-3). nodetree supports all node related callbacks as listed in the LuaTEX reference manual.

This macros process callback options: \NodetreeRegisterCallback{\*callbacks*}}, \NodetreeUnregisterCallback{ $\{callbacks\}$ }, \NodetreeSet{ $\{callback=\}$ } and \usepackage[ $\langle \text{calback}=\langle \text{calbacks}\rangle$ ]{ $\langle \text{nodetree}\rangle$ }.

Use commas to specify mulitple callbacks. Avoid using whitespaces:

\NodetreeRegisterCallback{preline,line,postline}

Wrap your callback aliases in curly braces for the macro \NodetreeSet:

\NodetreeSet{callback={preline,line,postline}}

The same applies for the macro \usepackage:

```
\usepackage{callback={preline,line,postline}}
```
## <span id="page-12-2"></span>**5.2 Option channel**

You can select the debug output channel with this option. The default value for the option channel is term which displays the node tree in the current terminal. Specify log and the package creates a log file named jobname.ntlog. Specify tex and a log file named jobname.nttex is creatred. nt... stands for nodetree. jobname is the basename of your file you want to debug. The debug channel is only useful for the auxiliary package nodetree-embed. Paste the markup in the environment NodetreeEmbedView and you get a terminal like view in your document.

## <span id="page-13-0"></span>**5.3 Option verbosity**

Higher integer values result in a more verbose output. The default value for this options is 1. At the moment only verbosity level 2 is implemented.

#### <span id="page-13-1"></span>**5.3.1 Example: verbosity=1**

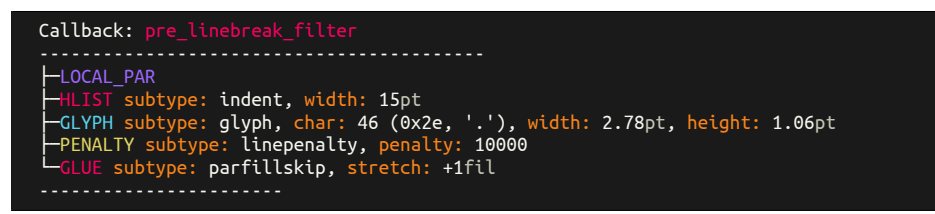

#### <span id="page-13-2"></span>**5.3.2 Example: verbosity=2**

```
Callback:
                           ------------------------------------------
  ├─LOCAL_PAR[9] no: 464
├─HLIST[0] no: 417, subtype: indent[3], width: 15pt
├─GLYPH[29] no: 398, subtype: glyph[256], char: 46 (0x2e, '.'), font: 15, width: 2.78pt, height: 1.06pt
├─PENALTY[14] no: 329, subtype: linepenalty[2], penalty: 10000
└─GLUE[12] no: 470, subtype: parfillskip[15], stretch: +1fil
```
#### <span id="page-13-3"></span>**5.4 Option color**

The default option for color is colored. Use any other string (for example none or no) to disable the colored terminal output of the package.

\usepackage[color=no]{nodetree}

#### <span id="page-13-4"></span>**5.5 Option unit**

The option unit sets the length unit to display all length values of the nodes. The default option for unit is pt. See figure [2](#page-14-2) and [3](#page-14-3) for possible values.

#### <span id="page-13-5"></span>**5.5.1 Example: unit=pt**

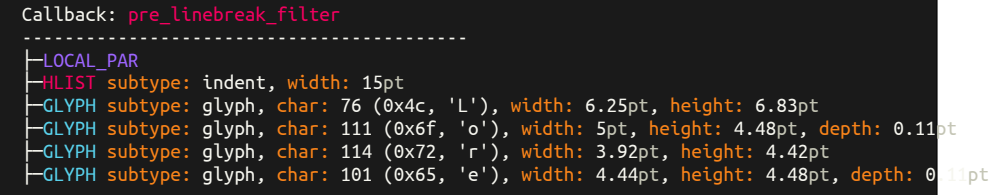

#### **Unit Description**

- pt Point  $1/72.27$  inch. The conversion to metric units, to two decimal places, is 1 point =  $2.85 \text{ mm} = 28.45 \text{ cm}.$
- pc Pica, 12 pt
- in Inch, 72.27 pt
- bp Big point, 1/72 inch. This length is the definition of a point in PostScript and many desktop publishing systems.
- cm Centimeter
- mm Millimeter
- dd Didot point, 1.07 pt
- cc Cicero, 12 dd
- sp Scaled point, 1/65536 pt

<span id="page-14-3"></span><span id="page-14-2"></span>Figure 2: Fixed units

#### **Unit Description**

- ex x-height of the current font
- em Width of the capital letter M

Figure 3: Relative units

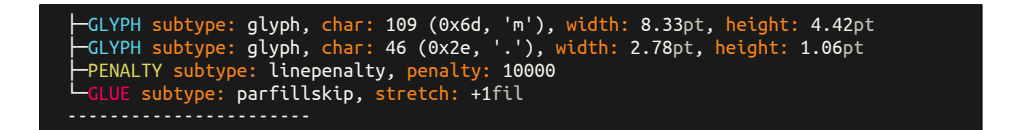

**5.5.2 Example: unit=sp**

<span id="page-14-0"></span>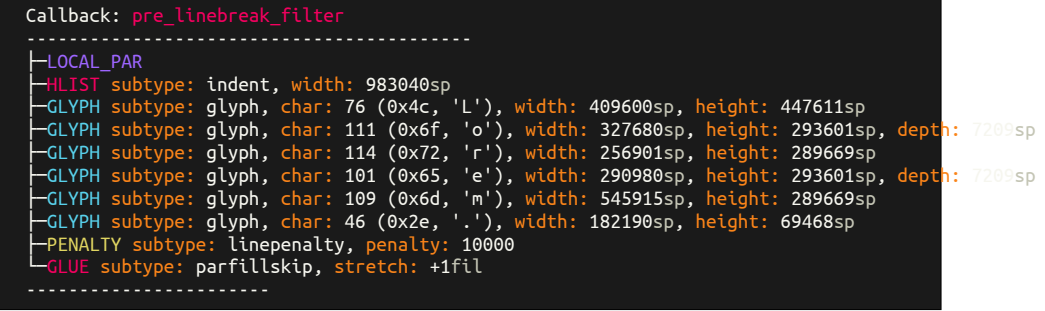

<span id="page-14-1"></span>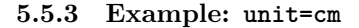

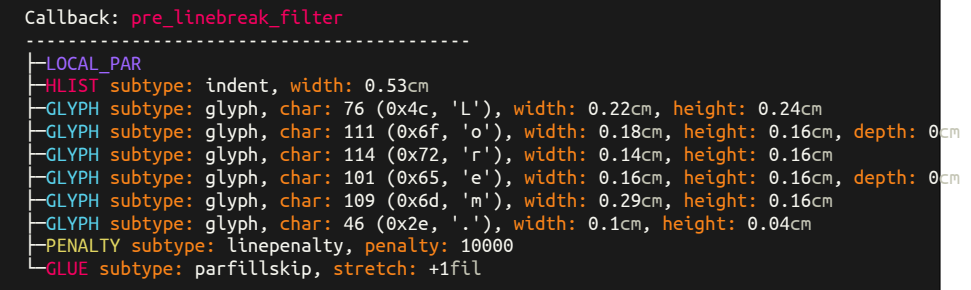

## <span id="page-15-0"></span>**5.6 Option decimalplaces**

The options decimalplaces sets the number of decimal places for some node fields. If decimalplaces is set to 0 only integer values are shown.

\NodetreeSetOption[decimalplaces]{4}

<span id="page-15-1"></span>**5.6.1 Example: decimalplaces=0**

| Callback: pre linebreak filter                                                                                                    |
|----------------------------------------------------------------------------------------------------|
| -LOCAL PAR<br>$-HLIST$ subtype: indent, width: 1cc                                                                                                    |
| -GLYPH subtype: qlyph, char: 76 (0x4c, 'L'), width: 0cc, height: 1cc                                                                                         |
| ├─GLYPH subtype: qlyph, char: 111 (0x6f, 'o'), width: 0cc, height: 0cc, depth: 0cc<br>├─GLYPH subtype: qlyph, char: 114 (0x72, 'r'), width: 0cc, height: 0cc |
| ├─GLYPH subtype: glyph, char: 101 (0x65, 'e'), width: Occ, height: Occ, depth: Occ<br>-GLYPH subtype: qlyph, char: 109 (0x6d, 'm'), width: 1cc, height: 0cc  |
| ├─GLYPH subtype: qlyph, char: 46 (0x2e, '.'), width: 0cc, height: 0cc                                                                                        |
| -PENALTY subtype: linepenalty, penalty: 10000<br>-GLUE subtype: parfillskip, stretch: +1fil                                                                  |
|                                                                                                    |

<span id="page-15-2"></span>**5.6.2 Example: decimalplaces=2**

| Callback: pre linebreak filter                                                                                                    |      |
|----------------------------------------------------------------------------------------------------|------|
| <b>-LOCAL PAR</b><br>$-HLIST$ subtype: indent, width: 1.17cc                                                                           |      |
| -GLYPH subtype: glyph, char: 76 (0x4c, 'L'), width: 0.49cc, height: 0.53cc                                                             |      |
| $\vdash$ GLYPH subtype: qlyph, char: 111 (0x6f, 'o'), width: 0.39cc, height: 0.35cc, depth: 0                                          | 01cc |
| -GLYPH subtype: qlyph, char: 114 (0x72, 'r'), width: 0.31cc, height: 0.34cc                                                            |      |
| $\vdash$ GLYPH subtype: <code>qlyph</code> , <code>char: 101 (0x65, 'e')</code> , <code>width: 0.35cc, height: 0.35cc, depth: 0</code> | 01cc |
| -GLYPH subtype: qlyph, char: 109 (0x6d, 'm'), width: 0.65cc, height: 0.34cc                                                            |      |
| -GLYPH subtype: glyph, char: 46 (0x2e, '.'), width: 0.22cc, height: 0.08cc                                                             |      |
| -PENALTY subtype: linepenalty, penalty: 10000                                                                                          |      |
| $\vdash$ GLUE subtype: parfillskip, stretch: +1fil                                                                                     |      |
|                                                                                                    |      |

<span id="page-15-3"></span>**5.6.3 Example: decimalplaces=5**

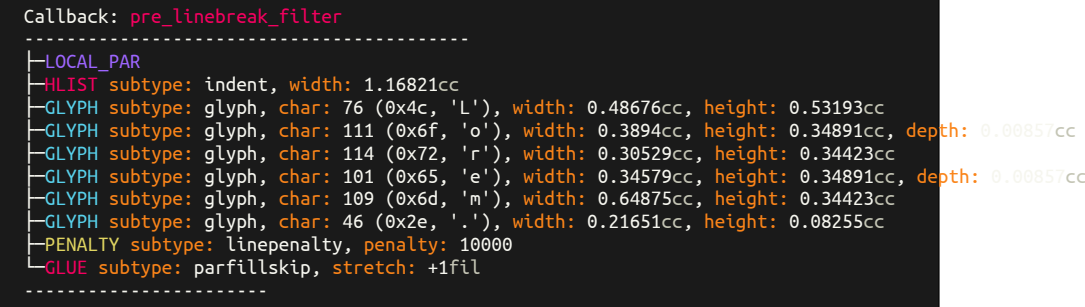

<span id="page-15-4"></span>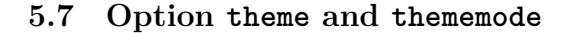

<span id="page-15-5"></span>**5.7.1 Example: theme=bwdark thememode=dark**

```
Callback: pre_linebreak_filter
             ------------------------------------------
 ├─LOCAL_PAR
├─HLIST subtype: indent, width: 15pt
├─GLYPH subtype: glyph, char: 46 (0x2e, '.'), width: 2.78pt, height: 1.06pt
├─PENALTY subtype: linepenalty, penalty: 10000
└─GLUE subtype: parfillskip, stretch: +1fil
```
<span id="page-16-0"></span>**5.7.2 Example: theme=bwlight thememode=light**

```
Callback: pre_linebreak_filter
                 ------------------------------------------
├─LOCAL_PAR
├─HLIST subtype: indent, width: 15pt
\overline{\phantom{0}} -GLYPH subtype: glyph, char: 46 (0x2e, '.'), width: 2.78 , height: 1.06
├─PENALTY subtype: linepenalty, penalty: 10000
LGLUE subtype: parfillskip, stretch: +1
-----------------------
```
<span id="page-16-1"></span>**5.7.3 Example: theme=monokaisoda thememode=dark**

```
Callback: pre_linebreak_filter
├─LOCAL_PAR
  ├─HLIST subtype: indent, width: 15pt
├─GLYPH subtype: glyph, char: 46 (0x2e, '.'), width: 2.78pt, height: 1.06pt
├─PENALTY subtype: linepenalty, penalty: 10000
    └─GLUE subtype: parfillskip, stretch: +1fil
-----------------------
```
<span id="page-16-2"></span>**5.7.4 Example: theme=monokaisoda thememode=light**

```
Callback: pre_linebreak_filter
 ------------------------------------------
├─LOCAL_PAR
├─HLIST subtype: indent, width: 15pt
├─GLYPH subtype: glyph, char: 46 (0x2e, '.'), width: 2.78pt, height: 1.06pt
├─PENALTY subtype: linepenalty, penalty: 10000
LGLUE subtype: parfillskip, stretch: +1fil
-----------------------
```
#### <span id="page-16-3"></span>**5.8 Option font**

nodetree-embed passes the option font down to the command \setmonofont{} of the fontspec package. The used font should be a monospaced and have some box drawing glyphs (See table UNICODE glyphs [4\)](#page-18-3).

<span id="page-16-4"></span>**5.8.1 Example: font={Liberation Mono}**

```
Callback: post_linebreak_filter
------------------------------------------
├─GLUE subtype: baselineskip, width: 10.94pt
└─HLIST subtype: line, width: 345pt, height: 1.06pt
 ╚═head:
```
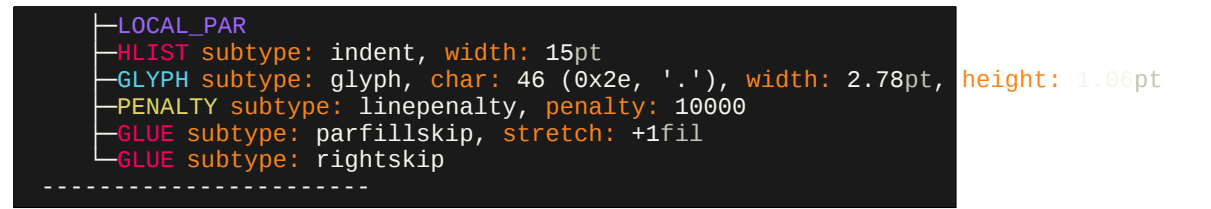

<span id="page-17-0"></span>**5.8.2 Example: font={Ubuntu Mono}**

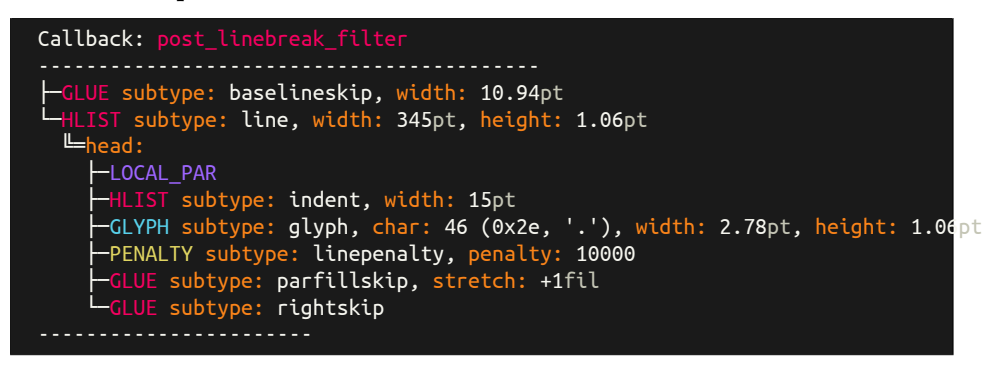

#### <span id="page-17-1"></span>**5.9 Option fontsize**

<span id="page-17-2"></span>**5.9.1 Example: \small**

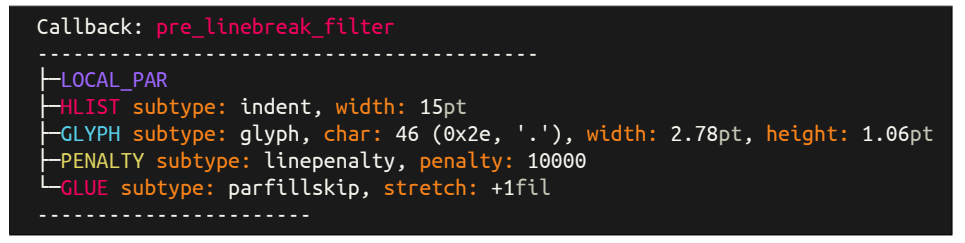

#### <span id="page-17-3"></span>**5.9.2 Example: \tiny**

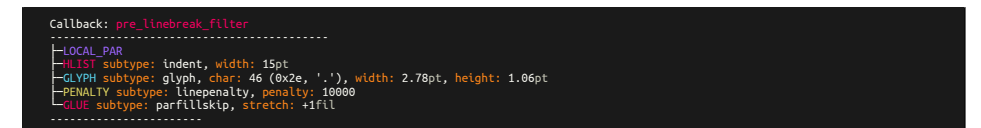

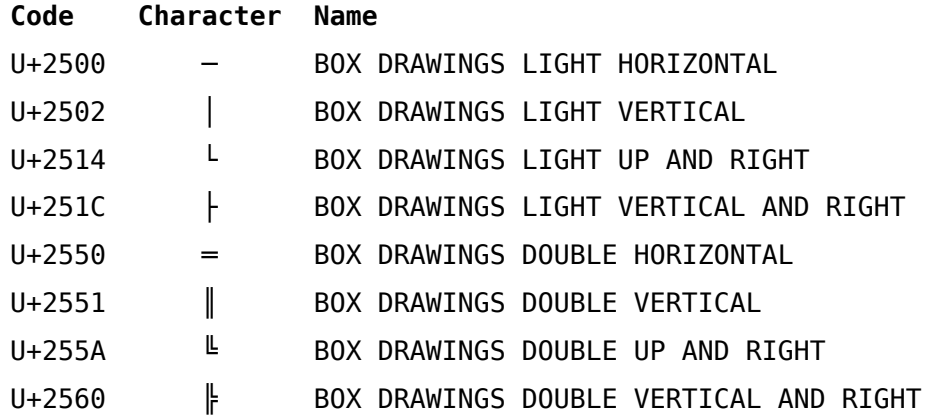

Figure 4: The UNICODE box drawings glyphs

## <span id="page-18-3"></span><span id="page-18-0"></span>**6 Visual tree structure**

#### <span id="page-18-1"></span>**6.1 Two different connections**

Nodes in LuaTEX are connected. The nodetree package distinguishs between the list and field connections.

- list: Nodes, which are double connected by next and previous fields.
- field: Connections to nodes by other fields than next and previous fields, e. g. head, pre.

#### <span id="page-18-2"></span>**6.2 Unicode characters to show the tree view**

The package nodetree uses the unicode box drawing symbols. Your default terminal font should contain this characters to obtain the tree view. Eight box drawing characters are necessary.

For list connections *light* characters are shown.

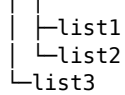

│ │

field connections are visialized by *Double* characters.

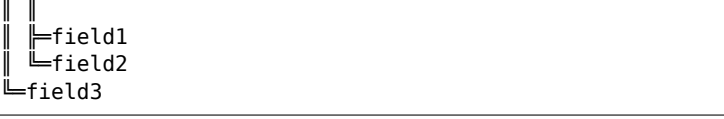

## <span id="page-19-0"></span>**7 Examples**

In this section lists some examples of the nodetree output.

## <span id="page-19-1"></span>**7.1 The node list of the package name**

nodetree

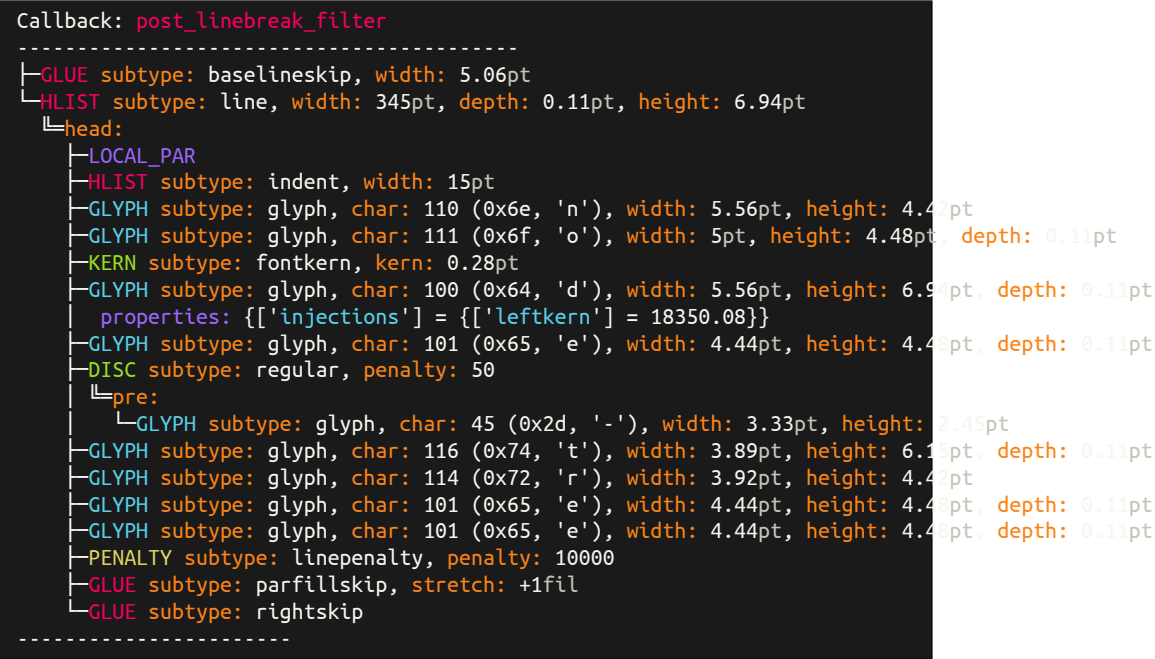

## <span id="page-19-2"></span>**7.2 The node list of a mathematical formula**

\$1+2\$

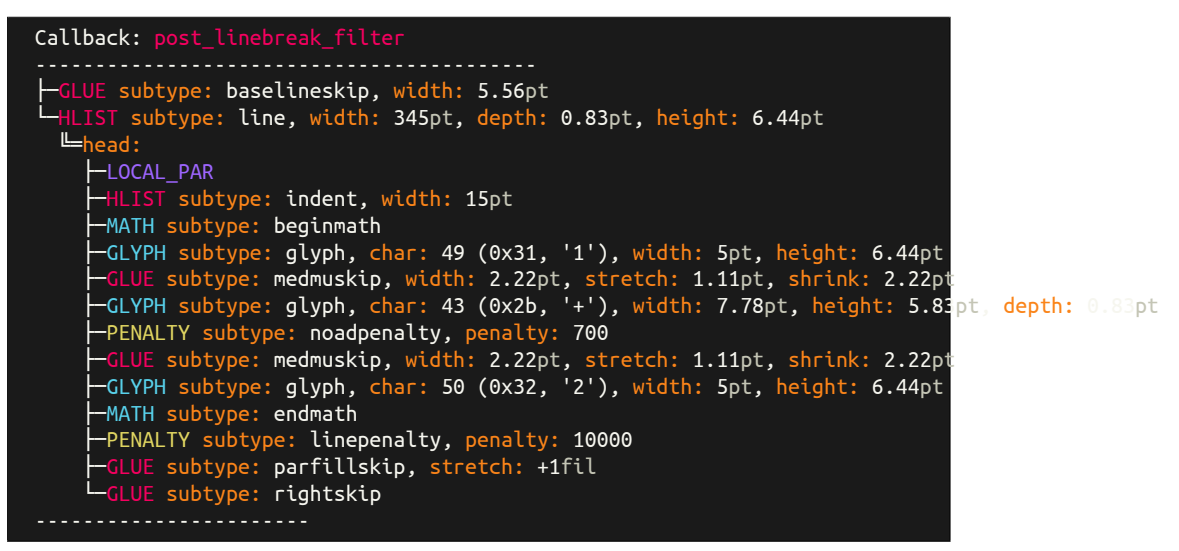

#### <span id="page-20-0"></span>**7.3 The node list of the word** *Office*

The characters *ffi* are deeply nested in a discretionary node. **Office** 

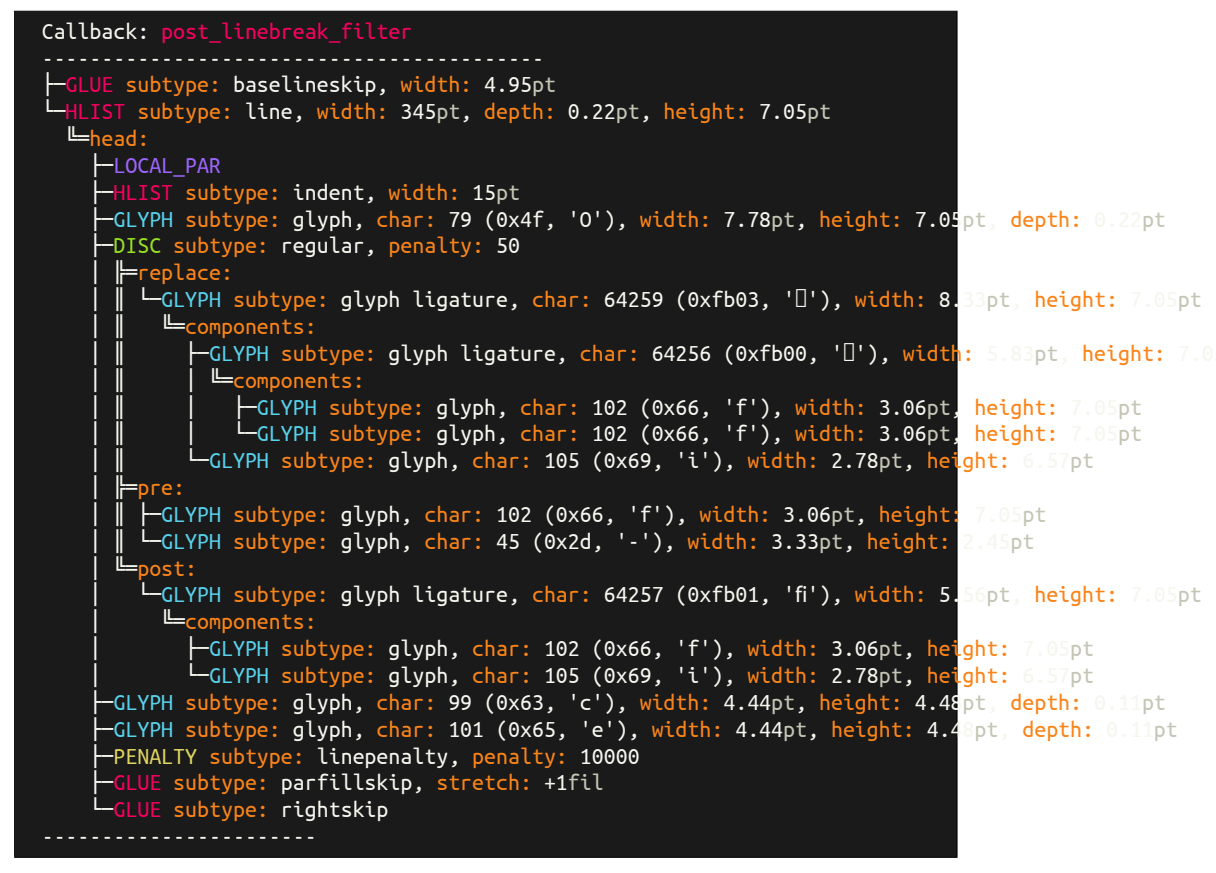

### <span id="page-20-1"></span>**7.4 Node types**

This chapter shows some node types in a nodetree view.

#### <span id="page-20-2"></span>**7.4.1 Type: hlist(0) Subtype: line(1)**

Lorem

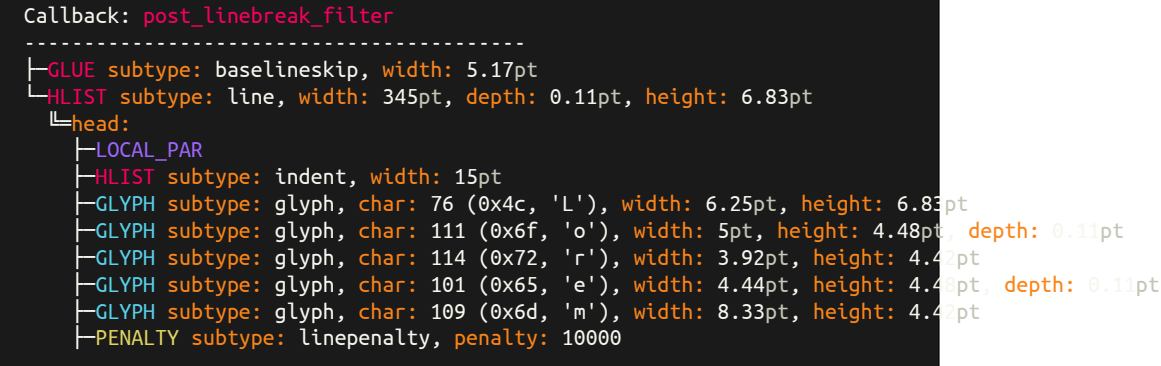

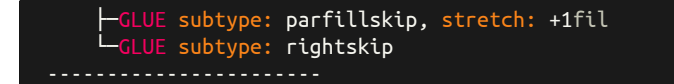

<span id="page-21-0"></span>**7.4.2 Type: hlist(0) Subtype: box(2)**

L\hbox to 40pt{ore}m

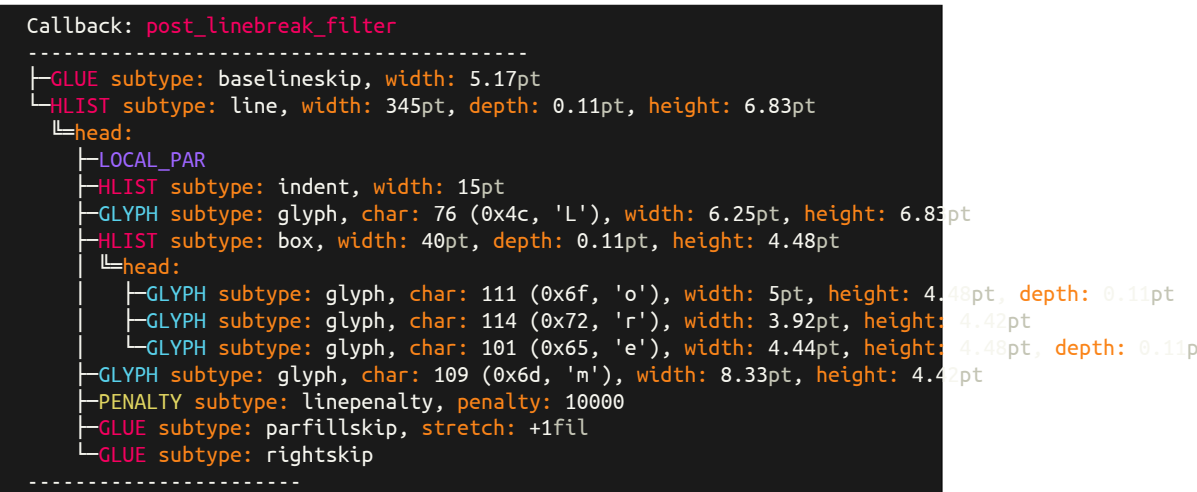

<span id="page-21-1"></span>**7.4.3 Type: hlist(0) Subtype: indent(3)**

\setlength {\parindent }{5cm} I

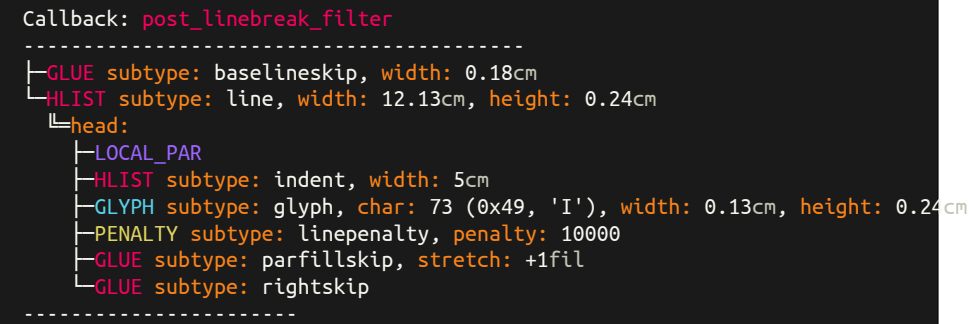

<span id="page-21-2"></span>**7.4.4 Type: vlist(1)**

L\vbox to 40pt{O}L

```
Callback: post_linebreak_filter
- groupcode: vbox
------------------------------------------
└─HLIST subtype: line, width: 12.13cm, depth: 0.01cm, height: 0.25cm
  ╚═head:
    ├─LOCAL_PAR
    ├─HLIST subtype: indent, width: 0.53cm
    ├─GLYPH subtype: glyph, char: 79 (0x4f, 'O'), width: 0.27cm, height: 0.25cm, depth: 0.01cm
    ├─PENALTY subtype: linepenalty, penalty: 10000
```
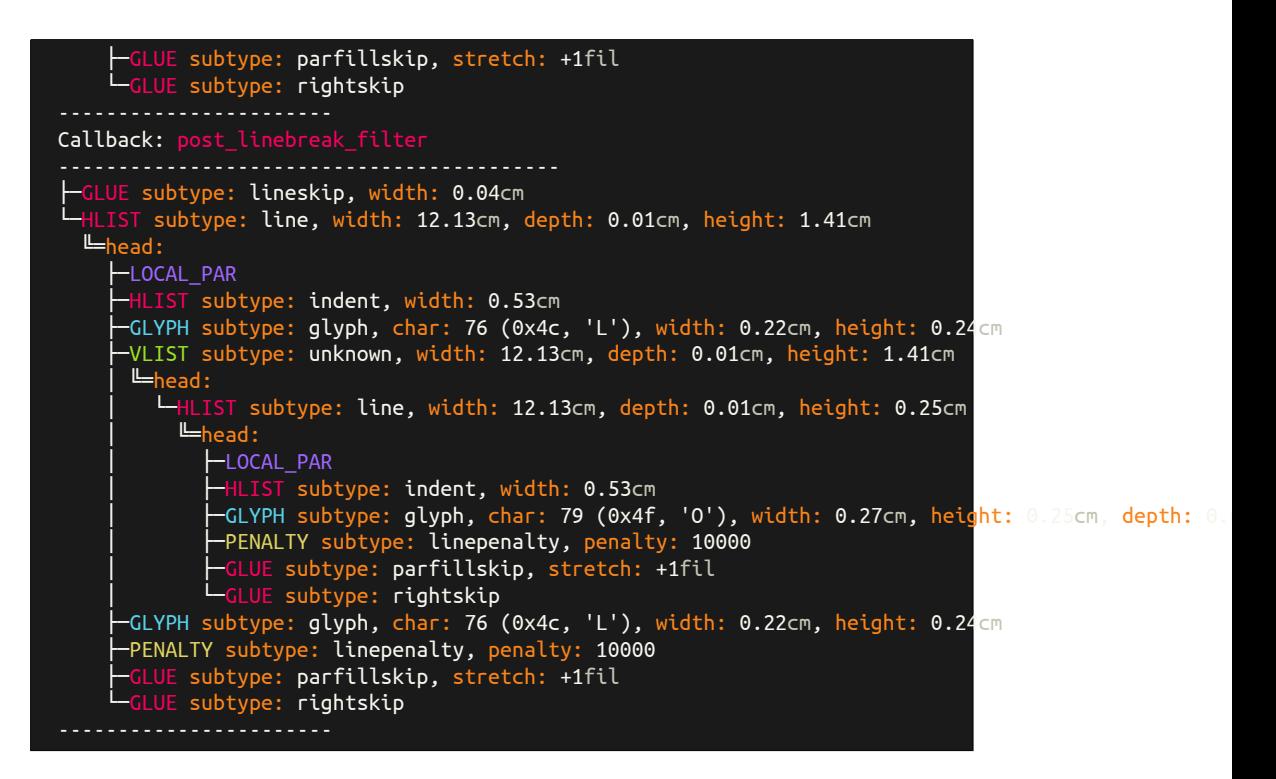

<span id="page-22-0"></span>**7.4.5 Type: rule(2)**

\rule [-2mm]{10mm}{4mm}

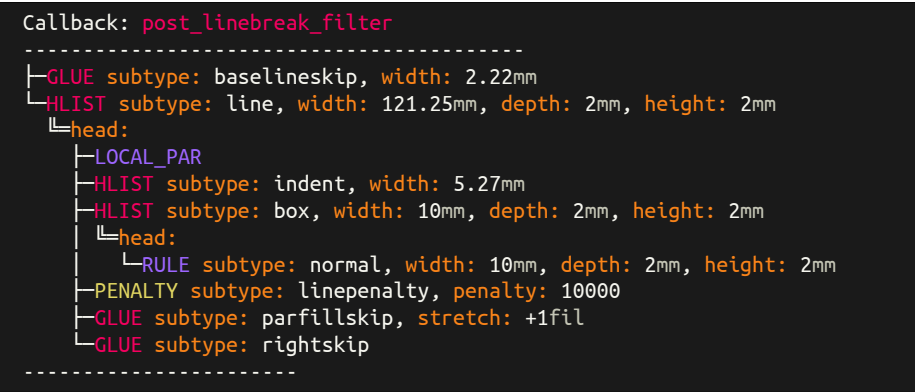

<span id="page-22-1"></span>**7.4.6 Type: mark(4)**

\mark {Lorem}.

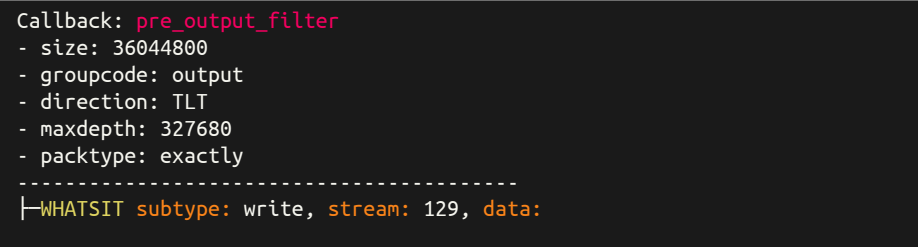

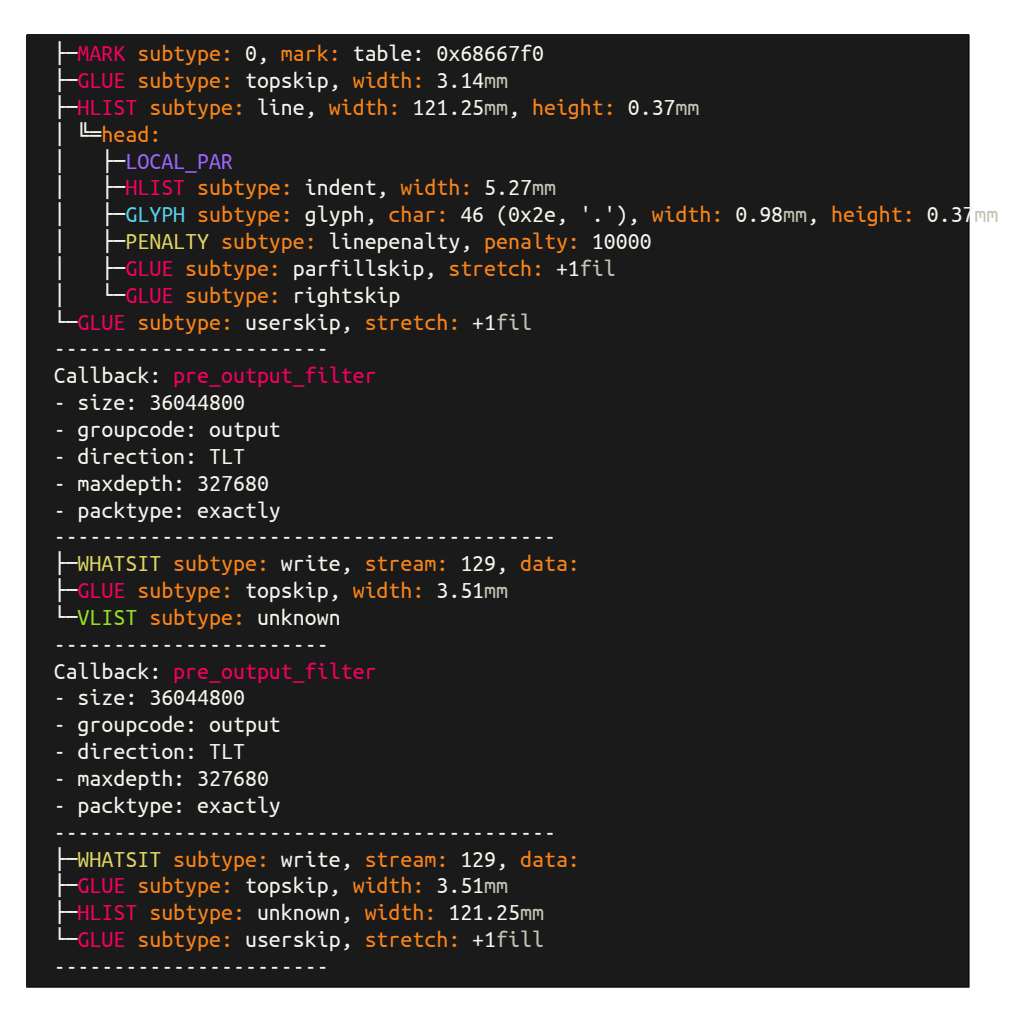

<span id="page-23-0"></span>**7.4.7 Type: disc(7) Subtype: discretionary(0)**

 $L\$ -0 $\$ - $L$ Callback: post\_linebreak\_filter ------------------------------------------ ├─GLUE subtype: baselineskip, width: 4.95pt └─HLIST subtype: line, width: 345pt, depth: 0.22pt, height: 7.05pt ╚═head: ├─LOCAL\_PAR -HLIST subtype: indent, width: 15pt ├─GLYPH subtype: glyph, char: 76 (0x4c, 'L'), width: 6.25pt, height: 6.83pt ├─DISC subtype: explicit, penalty: 50  $L_p$ │ └─GLYPH subtype: glyph, char: 45 (0x2d, '-'), width: 3.33pt, height: 2.45pt ├─GLYPH subtype: glyph, char: 79 (0x4f, 'O'), width: 7.78pt, height: 7.05pt, depth: 0.22pt ├─DISC subtype: explicit, penalty: 50  $E_{\text{D} \Gamma}$ │ └─GLYPH subtype: glyph, char: 45 (0x2d, '-'), width: 3.33pt, height: 2.45pt ├─GLYPH subtype: glyph, char: 76 (0x4c, 'L'), width: 6.25pt, height: 6.83pt ├─PENALTY subtype: linepenalty, penalty: 10000 ├─GLUE subtype: parfillskip, stretch: +1fil

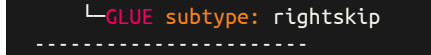

<span id="page-24-0"></span>**7.4.8 Type: disc(7) Subtype: regular(3)**

**Office** 

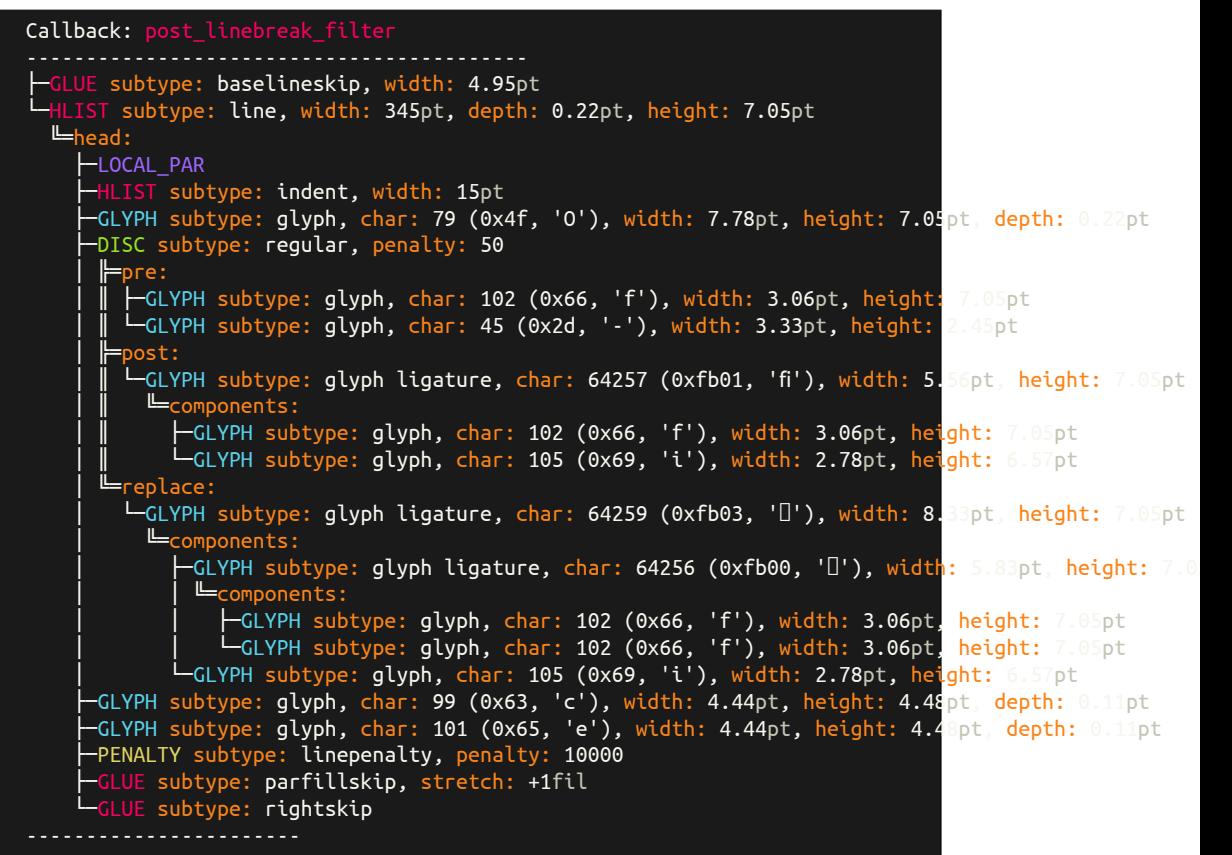

<span id="page-24-1"></span>**7.4.9 Type: whatsit(8) Subtype: pdfaction(22)**

\usepackage{hyperref} \begin{document} \url{http:/luatex.org} \end{document}

```
Callback: post_linebreak_filte
------------------------------------------
├─GLUE subtype: baselineskip, width: 5.06pt
└─HLIST subtype: line, width: 345pt, depth: 2.29pt, height: 6.94pt
  L = head:
     ├─LOCAL_PAR
      HLIST subtype: indent, width: 15pt
      WHATSIT subtype: pdf_start_link, width: -16384pt, depth: -16384pt, height: -16384pt, objnum:
      │ ╚═action:
       └─WHATSIT subtype: pdf_action, action_type: 3, file: , data: /Subtype/Link
     ├─MATH subtype: beginmath
```

| ├─GLYPH subtype: glyph, char: 104 (0x68, 'h'), width: 5.25pt, height: 6.1 pt<br>—GLYPH subtype: glyph, char: 116 (0x74, 't'), width: 5.25pt, height: 5.54pt, depth: 0.06pt<br>-GLYPH subtype: qlyph, char: 116 (0x74, 't'), width: 5.25pt, height: 5.5 pt, depth: 0.06pt<br>-GLYPH subtype: glyph, char: 112 (0x70, 'p'), width: 5.25pt, height: 4.37pt, depth: 2.22pt<br>GLUE subtype: thickmuskip |  |
|----------------------------------------------------------------------------------------------------|--|
| ├─GLYPH subtype: glyph, char: 58 (0x3a, ':'), width: 5.25pt, height: 4.31pt                                                                                                    |  |
| -PENALTY subtype: noadpenalty, penalty: 500                                                                                                    |  |
| $\overline{-}$ GLUE subtype: thickmuskip                                                                                                    |  |
| —GLYPH subtype: qlyph, char: 47 (0x2f, '/'), width: 5.25pt, height: 6.94pt, depth: 0.88pt                                                                                                    |  |
| —GLYPH subtype: glyph, char: 108 (0x6c, 'l'), width: 5.25pt, height: 6.1 pt                                                                                                    |  |
| —GLYPH subtype: glyph, char: 117 (0x75, 'u'), width: 5.25pt, height: 4.3 pt, depth: 0.06pt                                                                                                    |  |
| ├─GLYPH subtype: glyph, char: 97 (0x61, 'a'), width: 5.25pt, height: 4.4pt, depth: 0.06pt                                                                                                    |  |
| —GLYPH subtype: glyph, char: 116 (0x74, 't'), width: 5.25pt, height: 5.14pt, depth: 0.06pt                                                                                                    |  |
| ├─GLYPH subtype: glyph, char: 101 (0x65, 'e'), width: 5.25pt, height: 4.4pt, depth: 0.06pt                                                                                                    |  |
| -GLYPH subtype: glyph, char: 120 (0x78, 'x'), width: 5.25pt, height: 4.3 pt                                                                                                    |  |
| -GLUE subtype: medmuskip                                                                                                    |  |
| ├─GLYPH subtype: qlyph, char: 46 (0x2e, '.'), width: 5.25pt, height: 1.25pt                                                                                                    |  |
| -PENALTY subtype: noadpenalty, penalty: 700                                                                                                    |  |
| -GLUE subtype: medmuskip                                                                                                    |  |
| —GLYPH subtype: qlyph, char: 111 (0x6f, 'o'), width: 5.25pt, height: 4.4pt, depth: 0.06pt                                                                                                    |  |
| ├─GLYPH subtype: glyph, char: 114 (0x72, 'r'), width: 5.25pt, height: 4.3 pt                                                                                                    |  |
| -GLYPH subtype: glyph, char: 103 (0x67, 'g'), width: 5.25pt, height: 4.42pt, depth: 2.29pt                                                                                                    |  |
| -MATH subtype: endmath                                                                                                    |  |
| -WHATSIT subtype: pdf end link                                                                                                    |  |
| -PENALTY subtype: linepenalty, penalty: 10000                                                                                                    |  |
| -GLUE subtype: parfillskip, stretch: +1fil                                                                                                    |  |
| GLUE subtype: rightskip                                                                                                    |  |
|                                                                                                    |  |

<span id="page-25-0"></span>**7.4.10 Type: whatsit(8) Subtype: pdfcolorstack(28)**

\usepackage{color} \begin{document} Lo\textcolor{red}{re}m. \end{document}

```
Callback: post_linebreak_filter
------------------------------------------
├─GLUE subtype: baselineskip, width: 5.17pt
└─HLIST subtype: line, width: 345pt, depth: 0.11pt, height: 6.83pt
  ╚═head:
    ├─LOCAL_PAR
    ├─HLIST subtype: indent, width: 15pt
    ├─GLYPH subtype: glyph, char: 76 (0x4c, 'L'), width: 6.25pt, height: 6.83pt
    ├─GLYPH subtype: glyph, char: 111 (0x6f, 'o'), width: 5pt, height: 4.48pt, depth: 0.11pt
    ├─WHATSIT subtype: pdf_colorstack, data: 1 0 0 rg 1 0 0 RG
    ├─GLYPH subtype: glyph, char: 114 (0x72, 'r'), width: 3.92pt, height: 4.42pt
    ├─GLYPH subtype: glyph, char: 101 (0x65, 'e'), width: 4.44pt, height: 4.48pt, depth: 0.11pt
    ├─WHATSIT subtype: pdf_colorstack, data:
    ├─GLYPH subtype: glyph, char: 109 (0x6d, 'm'), width: 8.33pt, height: 4.42pt
    ├─GLYPH subtype: glyph, char: 46 (0x2e, '.'), width: 2.78pt, height: 1.06pt
    ├─PENALTY subtype: linepenalty, penalty: 10000
    ├─GLUE subtype: parfillskip, stretch: +1fil
    └─GLUE subtype: rightskip
```
#### <span id="page-26-0"></span>**7.4.11 Type: glue(12) Subtype: baselineskip(2)**

\baselineskip=5cm Lorem Lorem

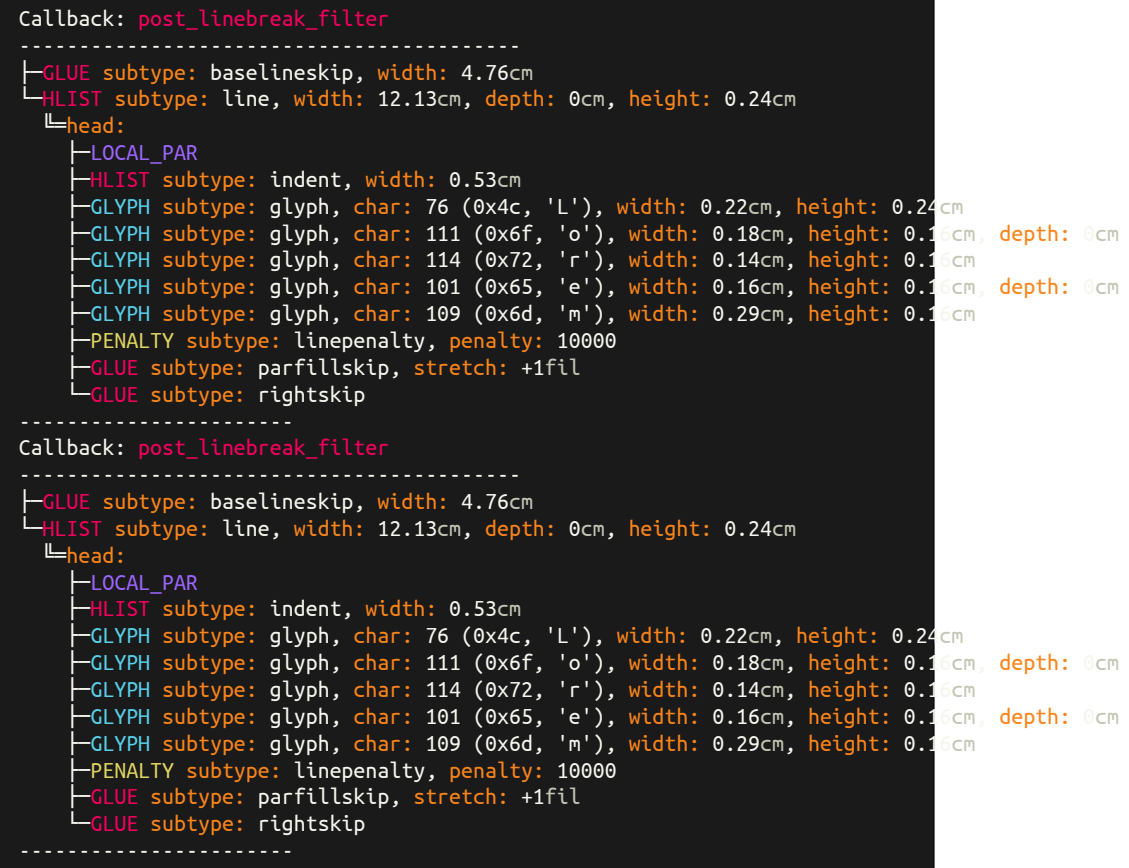

<span id="page-26-1"></span>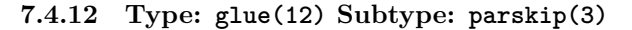

\parskip=5cm Lorem Lorem

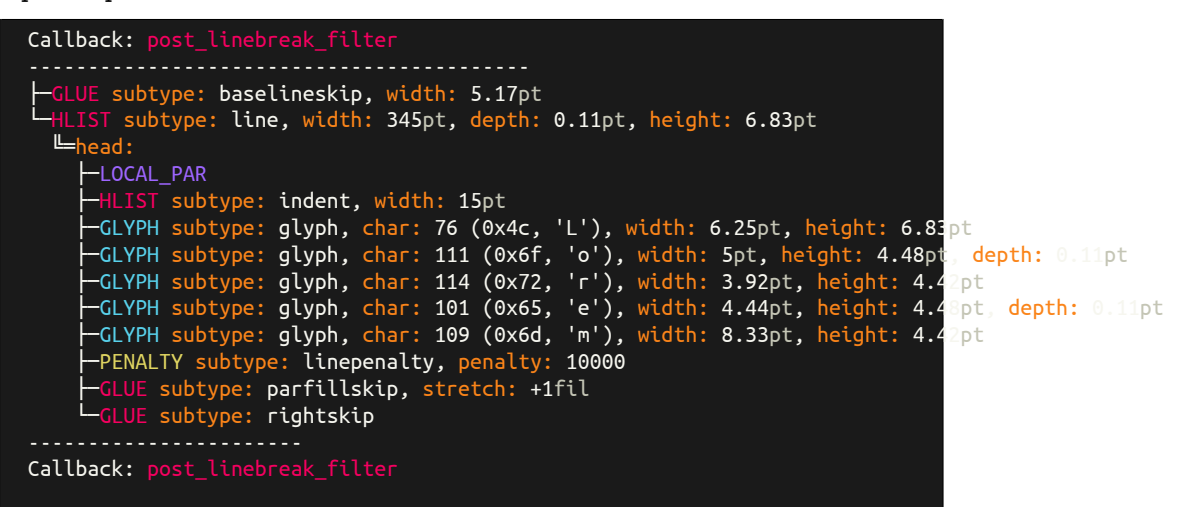

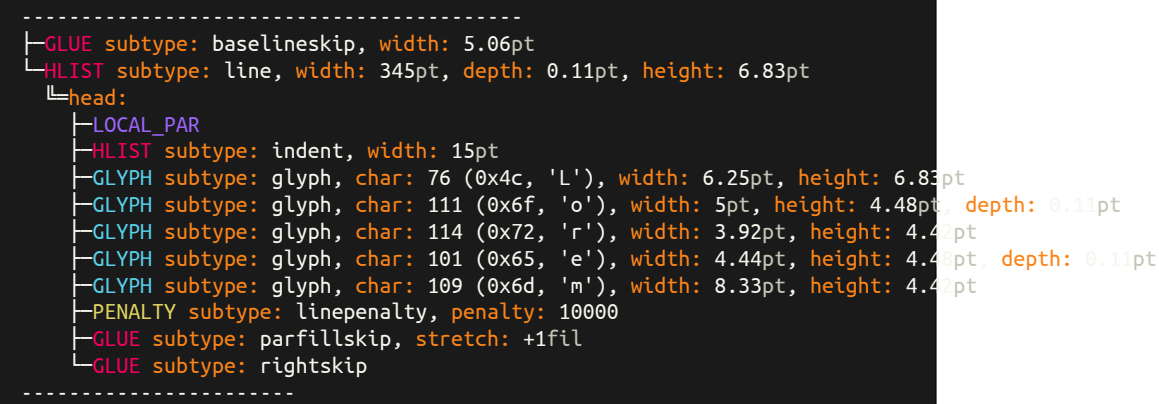

<span id="page-27-0"></span>**7.4.13 Type: glue(12) Subtype: spaceskip(13)**

\spaceskip =5cm a a

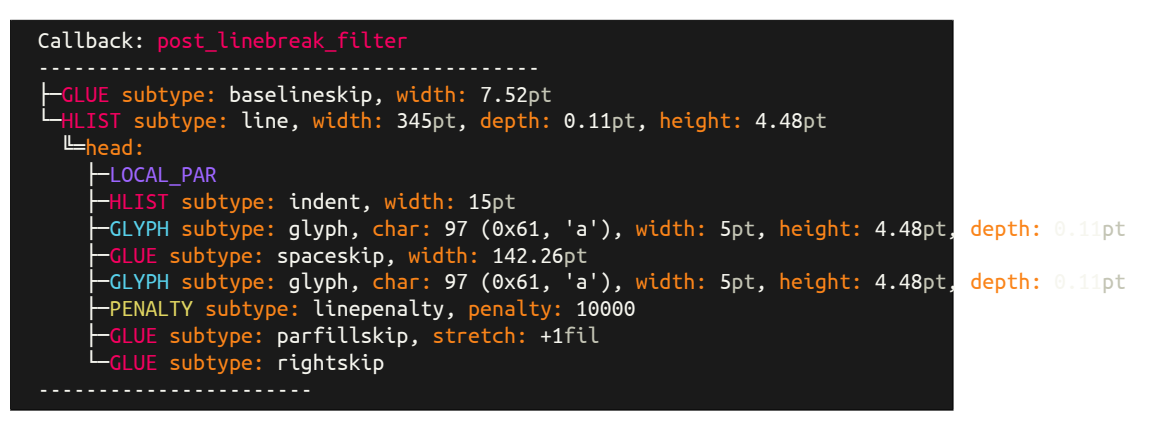

#### <span id="page-27-1"></span>**7.4.14 Type: glue(12) Subtype: leaders(100)**

a \leavevmode \leaders \hbox { . }\hfill \kern 0pt a

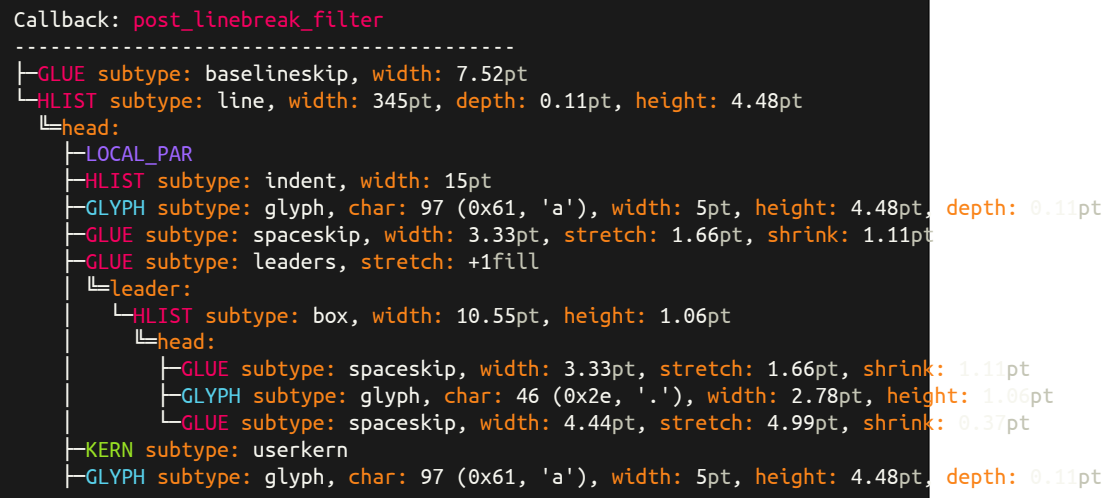

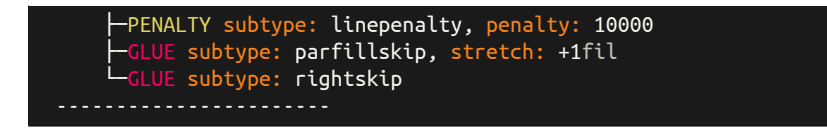

#### <span id="page-28-0"></span>**7.4.15 Type: glue(12) Subtype: cleaders(101)**

a \leavevmode \cleaders \hbox { . }\hfill \kern 0pt a

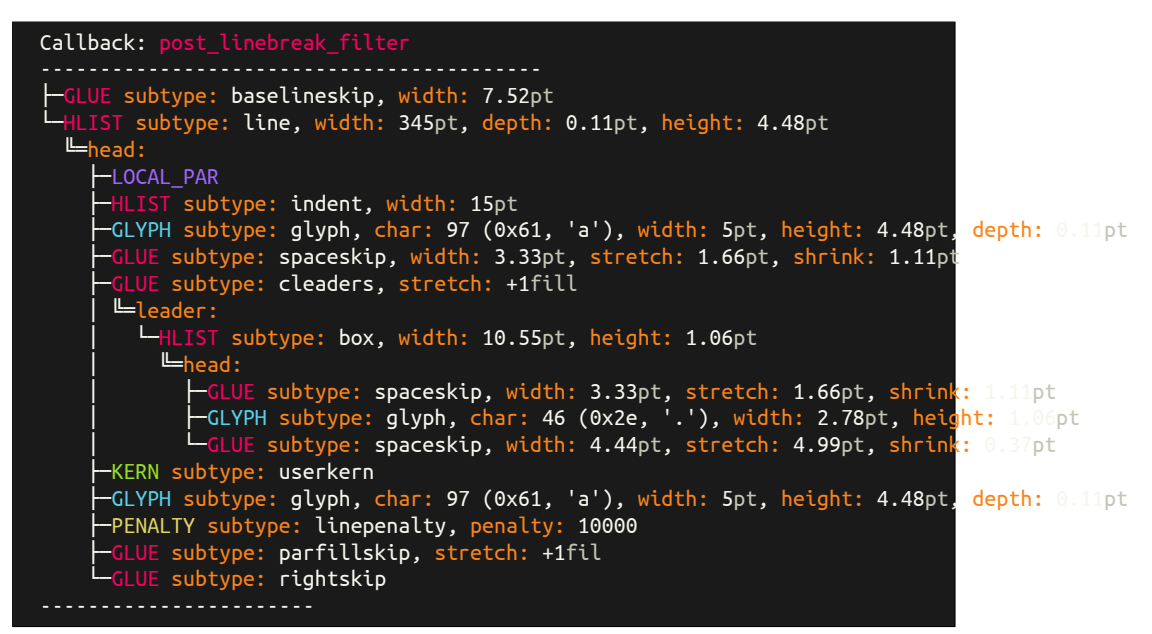

#### <span id="page-28-1"></span>**7.4.16 Type: glue(12) Subtype: xleaders(102)**

a \leavevmode \xleaders \hbox { . }\hfill \kern 0pt a

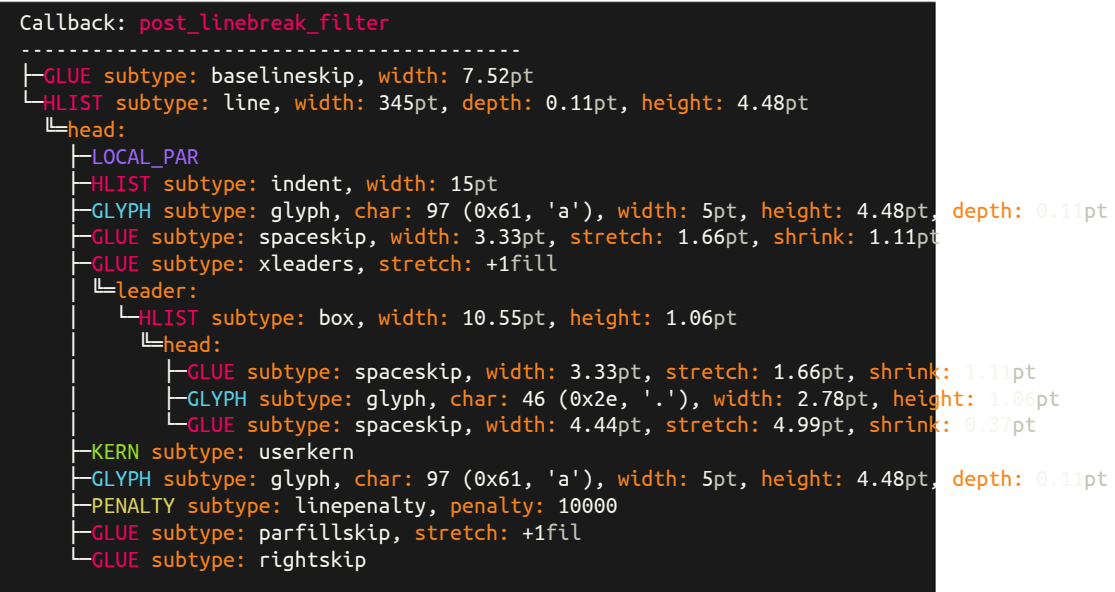

<span id="page-29-0"></span>**7.4.17 Type: glue(12) Subtype: gleaders(102)**

a \leavevmode \gleaders \hbox { . }\hfill \kern 0pt a

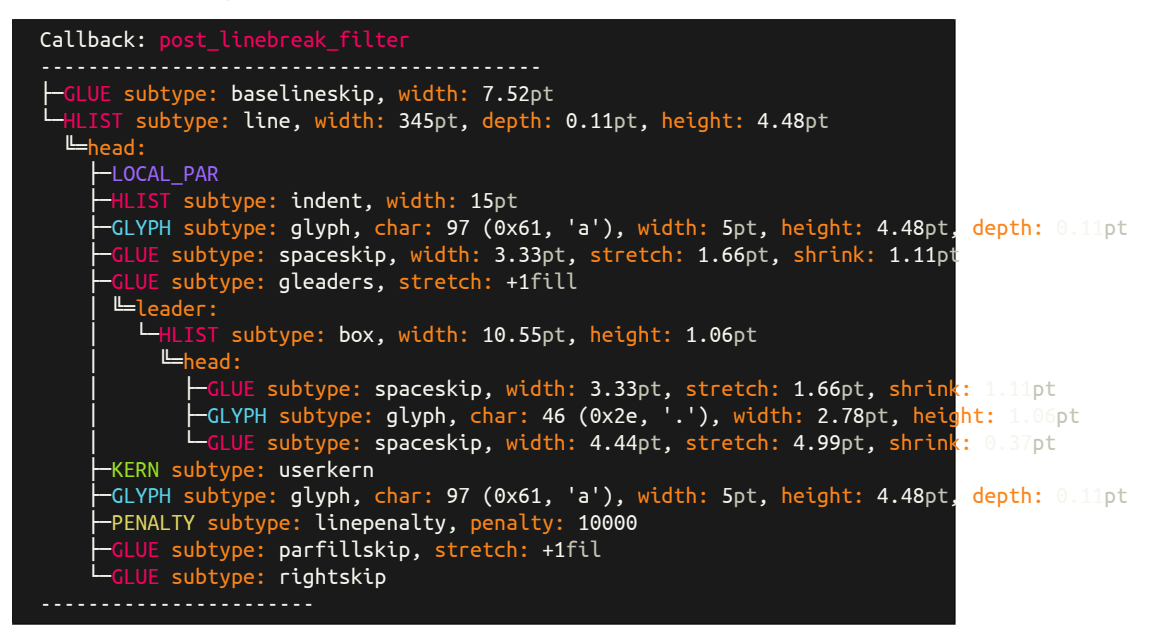

**7.4.18 Type: kern(13) Subtype: userkern(0)**

<span id="page-29-1"></span>a\kern 2pt

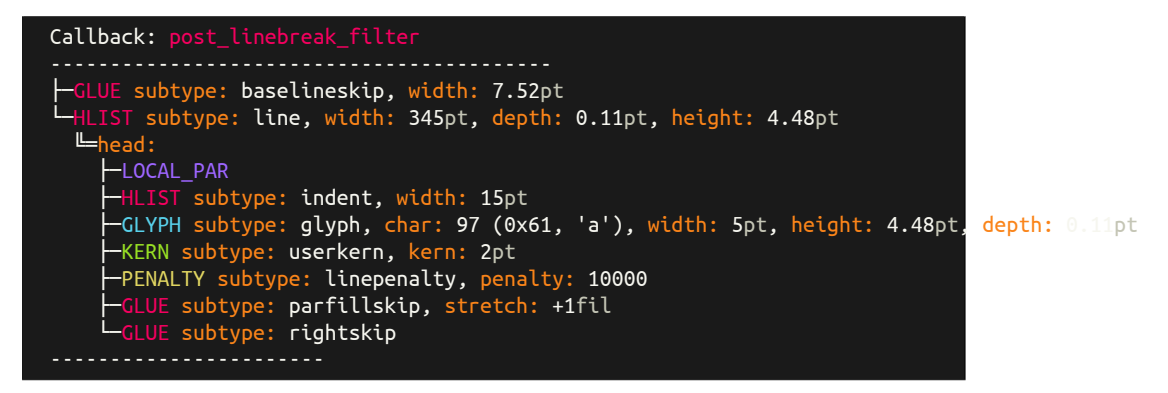

**7.4.19 Type: kern(13) Subtype: fontkern(1)**

<span id="page-29-2"></span>Ve

```
Callback: post_linebreak_filter
------------------------------------------
├─GLUE subtype: baselineskip, width: 5.17pt
└─HLIST subtype: line, width: 345pt, depth: 0.22pt, height: 6.83pt
  Ehead:
    ├─LOCAL_PAR
```
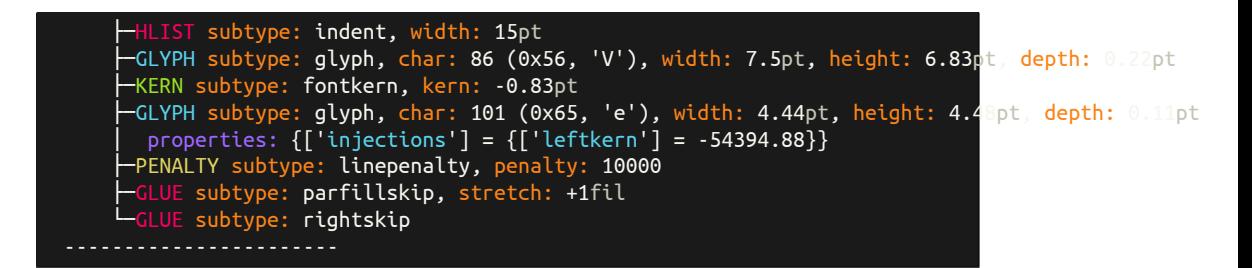

<span id="page-30-0"></span>**7.4.20 Type: kern(13) Subtype: accentkern(2)**

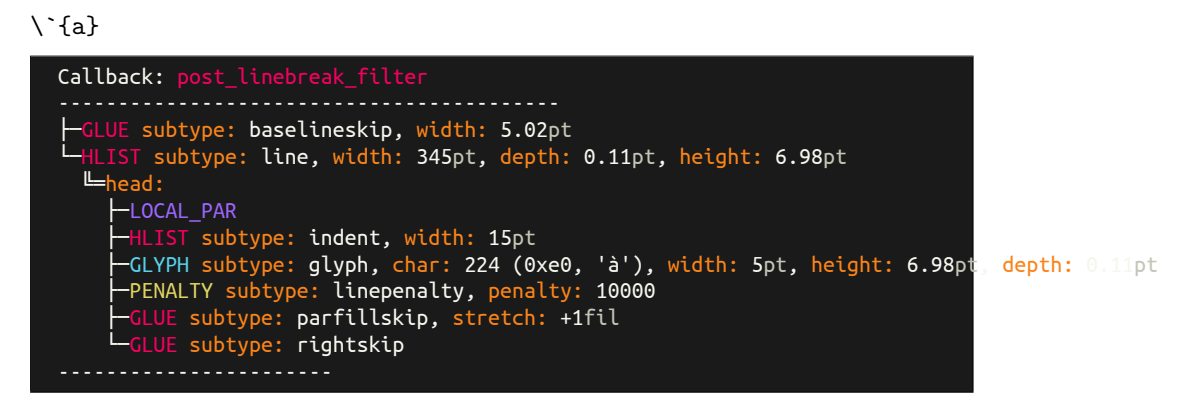

<span id="page-30-1"></span>**7.4.21 Type: kern(13) Subtype: italiccorrection(3)**

\textit {L}\/OL

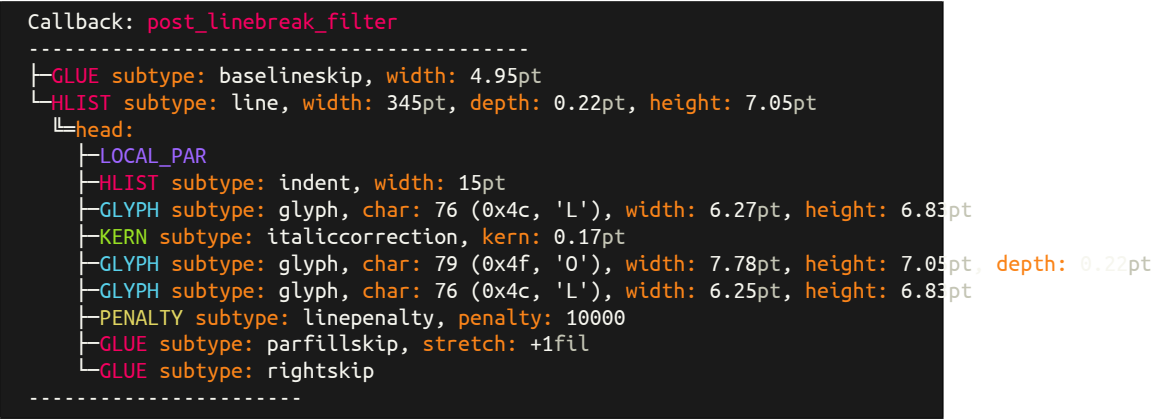

<span id="page-30-2"></span>**7.4.22 Type: penalty(14)**

L \penalty 23 OL

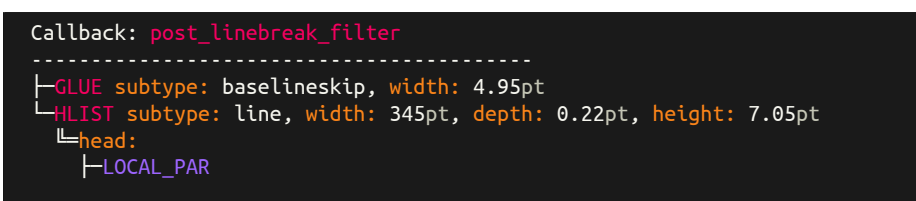

<span id="page-31-3"></span>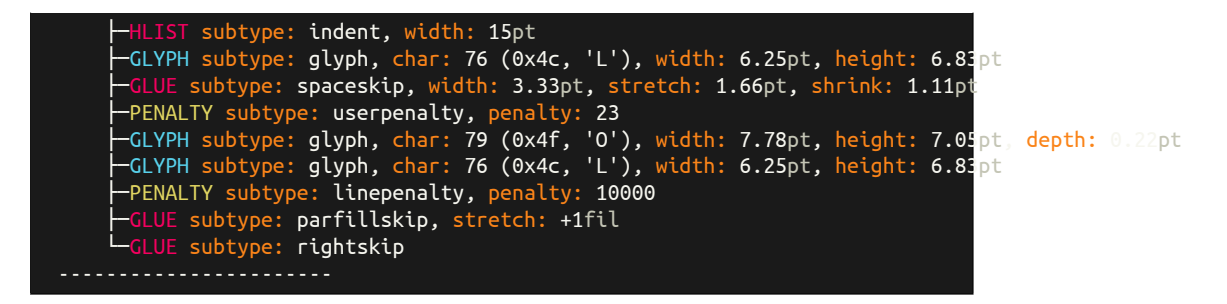

**7.4.23 Type: glyph(29)**

<span id="page-31-0"></span>abc

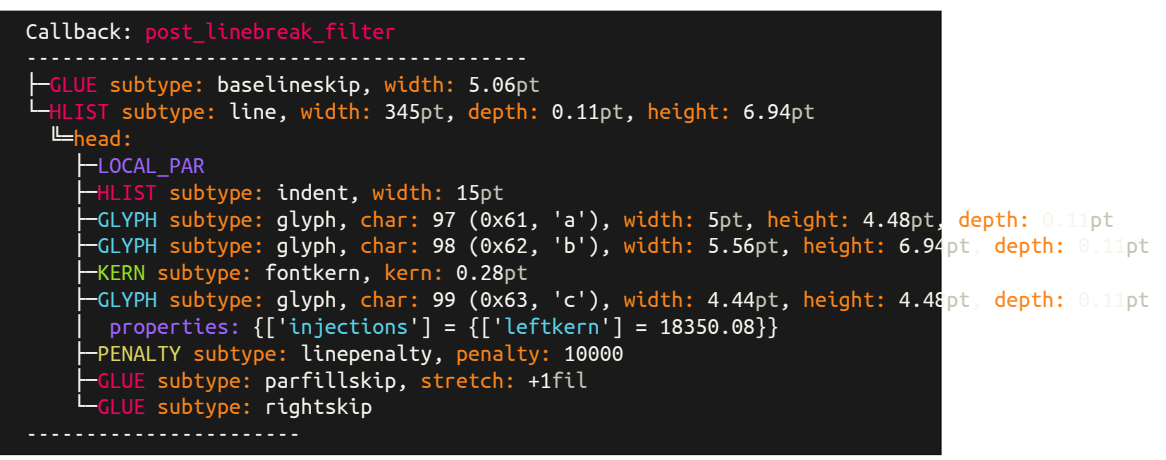

<span id="page-31-1"></span>**7.4.24 Type: attribute(38)**

{\attribute 0=1 A}

```
Callback: post_linebreak_filter
├─GLUE subtype: baselineskip, width: 4.84pt
└─HLIST subtype: line, width: 345pt, height: 7.16pt
 E_{\text{head}}:
    ├─LOCAL_PAR attr: 0=1
    ├─HLIST subtype: indent, width: 15pt, attr: 0=1
    ├─GLYPH subtype: glyph, char: 65 (0x41, 'A'), width: 7.5pt, height: 7.16pt, attr: 0=1
    ├─PENALTY subtype: linepenalty, penalty: 10000
    ├─GLUE subtype: parfillskip, stretch: +1fil
    └─GLUE subtype: rightskip
```
#### <span id="page-31-2"></span>**7.4.25 Type: attributelist(40)**

{\attribute 0=1 A}

```
Callback: post_linebreak_filter
------------------------------------------
  GLUE subtype: baselineskip, width: 4.84pt
└─HLIST subtype: line, width: 345pt, height: 7.16pt
  ╚═head:
```
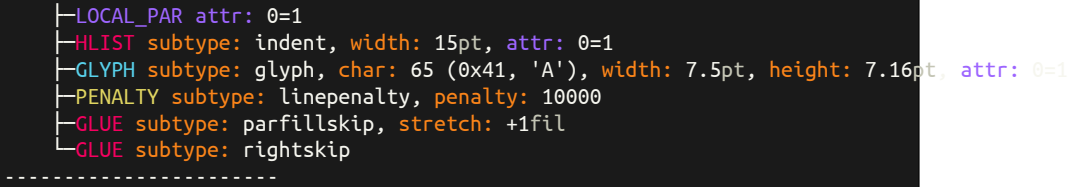

## <span id="page-33-0"></span>**8 Implementation**

#### <span id="page-33-1"></span>**8.1 The file** nodetree.tex

 \directlua{ nodetree = require('nodetree') }

#### \NodetreeSetOption

```
29 \def\NodetreeSetOption[#1]#2{
30 \directlua{
31 nodetree.set_option('#1', '#2')
32 }
33 }
34 \let\nodetreeoption\NodetreeSetOption
```
#### \NodetreeResetOption

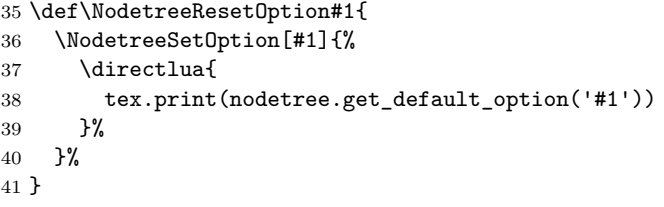

#### \NodetreeReset

\def\NodetreeReset{

- \NodetreeResetOption{callback}
- \NodetreeResetOption{channel}
- \NodetreeResetOption{color}
- \NodetreeResetOption{decimalplaces}
- \NodetreeResetOption{unit}
- \NodetreeResetOption{verbosity}
- }
- \let\nodetreereset\NodetreeReset

#### \NodetreeRegisterCallback

```
51 \def\NodetreeRegisterCallback#1{
52 \directlua{
53 nodetree.set_option('callback', '#1')
54 nodetree.register_callbacks()
55 }
56 }
57 \let\nodetreeregister\NodetreeRegisterCallback
```
#### \NodetreeUnregisterCallback

 \def\NodetreeUnregisterCallback#1{ \directlua{ nodetree.set\_option('callback', '#1')

```
61 nodetree.unregister_callbacks()
62 }
63 }
64 \let\nodetreeunregister\NodetreeUnregisterCallback
```
#### <span id="page-34-0"></span>**8.2 The file** nodetree.sty

\NodetreeSet

```
26 \input{nodetree}
27 \RequirePackage{kvoptions}
28 \SetupKeyvalOptions{
29 family=NT,
30 prefix=NTK@
31 }
32 \DeclareStringOption[term]{channel}
33 \define@key{NT}{channel}[]{\NodetreeSetOption[channel]{#1}}
34 \DeclareStringOption[postlinebreak]{callback}
35 \define@key{NT}{callback}[]{\NodetreeSetOption[callback]{#1}}
36 \DeclareStringOption[1]{verbosity}
37 \define@key{NT}{verbosity}[]{\NodetreeSetOption[verbosity]{#1}}
38 \DeclareStringOption[colored]{color}
39 \define@key{NT}{color}[]{\NodetreeSetOption[color]{#1}}
40 \DeclareStringOption[1]{unit}
41 \define@key{NT}{unit}[]{\NodetreeSetOption[unit]{#1}}
42 \DeclareStringOption[1]{decimalplaces}
43 \define@key{NT}{decimalplaces}[]{\NodetreeSetOption[decimalplaces]{#1}}
44 \ProcessKeyvalOptions{NT}
45 \directlua{
46 nodetree.register_callbacks()
47 }
48 \newcommand{\NodetreeSet}[1]{%
49 \setkeys{NT}{#1}%
50 }
```

```
51 \let\nodetreeset\NodetreeSet
52 \NeedsTeXFormat{LaTeX2e}[1994/06/01]
53 \ProvidesPackage{nodetree-embed}
54 [2022/12/17 v2.2.1 Embed node trees into a LaTeX document]
55 \RequirePackage{xcolor,mdframed,expl3,xparse,fontspec}
56 \input{nodetree}
```

```
57 \RequirePackage{kvoptions}
58 \SetupKeyvalOptions{
59 family=NTE,
60 prefix=NTEK@
61 }
62 \directlua{
63 nodetree = require('nodetree')
64 nodetree.check_shell_escape()
65 }
66 \define@key{NTE}{callback}[]{\NodetreeSetOption[callback]{#1}}
67 \DeclareStringOption[1]{verbosity}
68 \define@key{NTE}{verbosity}[]{\NodetreeSetOption[verbosity]{#1}}
69 \DeclareStringOption[colored]{color}
70 \define@key{NTE}{color}[]{\NodetreeSetOption[color]{#1}}
71 \DeclareStringOption[1]{unit}
72 \define@key{NTE}{unit}[]{\NodetreeSetOption[unit]{#1}}
73 \DeclareStringOption[1]{decimalplaces}
74 \define@key{NTE}{decimalplaces}[]{\NodetreeSetOption[decimalplaces]{#1}}
75 \DeclareStringOption[monokaisoda]{theme}
76 \DeclareStringOption[dark]{thememode}
77 \DeclareStringOption[Ubuntu Mono]{font}
78 \DeclareStringOption[\footnotesize]{fontsize}
79 \DeclareBoolOption{showmarkup}
80 \ProcessKeyvalOptions{NTE}
81 \ExplSyntaxOn
```

```
82 \def\NTE@colors{
83 \str_case_e:nn{\NTEK@theme}{
84 {bwdark}{
85 \definecolor{NTEblack}{gray}{0}
86 \definecolor{NTEred}{gray}{1}
87 \definecolor{NTEgreen}{gray}{1}
88 \definecolor{NTEyellow}{gray}{1}
89 \definecolor{NTEblue}{gray}{1}
90 \definecolor{NTEmagenta}{gray}{1}
91 \definecolor{NTEcyan}{gray}{1}
92 \definecolor{NTEwhite}{gray}{1}
93 \definecolor{NTEblackbright}{gray}{0}
94 \definecolor{NTEredbright}{gray}{1}
```
\NTE@colors

```
95 \definecolor{NTEgreenbright}{gray}{1}
96 \definecolor{NTEyellowbright}{gray}{1}
97 \definecolor{NTEbluebright}{gray}{1}
98 \definecolor{NTEmagentabright}{gray}{1}
99 \definecolor{NTEcyanbright}{gray}{1}
100 \definecolor{NTEwhitebright}{gray}{1}
101 }
102 {bwlight}{
103 \definecolor{NTEblack}{gray}{0}
104 \definecolor{NTEred}{gray}{0}
105 \definecolor{NTEgreen}{gray}{0}
106 \definecolor{NTEyellow}{gray}{0}
107 \definecolor{NTEblue}{gray}{0}
108 \definecolor{NTEmagenta}{gray}{0}
109 \definecolor{NTEcyan}{gray}{0}
110 \definecolor{NTEwhite}{gray}{1}
111 \definecolor{NTEblackbright}{gray}{0}
112 \definecolor{NTEredbright}{gray}{0}
113 \definecolor{NTEgreenbright}{gray}{0}
114 \definecolor{NTEyellowbright}{gray}{0}
115 \definecolor{NTEbluebright}{gray}{0}
116 \definecolor{NTEmagentabright}{gray}{0}
117 \definecolor{NTEcyanbright}{gray}{0}
118 \definecolor{NTEwhitebright}{gray}{1}
119 }
120 {monokaisoda}{
121 \definecolor{NTEblack}{HTML}{1a1a1a}
122 \definecolor{NTEred}{HTML}{f4005f}
123 \definecolor{NTEgreen}{HTML}{98e024}
124 \definecolor{NTEyellow}{HTML}{fa8419}
125 \definecolor{NTEblue}{HTML}{9d65ff}
126 \definecolor{NTEmagenta}{HTML}{f4005f}
127 \definecolor{NTEcyan}{HTML}{58d1eb}
128 \definecolor{NTEwhite}{HTML}{c4c5b5}
129 \definecolor{NTEblackbright}{HTML}{625e4c}
130 \definecolor{NTEredbright}{HTML}{f4005f}
131 \definecolor{NTEgreenbright}{HTML}{98e024}
132 \definecolor{NTEyellowbright}{HTML}{e0d561}
133 \definecolor{NTEbluebright}{HTML}{9d65ff}
134 \definecolor{NTEmagentabright}{HTML}{f4005f}
135 \definecolor{NTEcyanbright}{HTML}{58d1eb}
136 \definecolor{NTEwhitebright}{HTML}{f6f6ef}
137 }
138 }
139 \str_case_e:nn{\NTEK@thememode}{
140 {dark}{
141 \definecolor{NTEbackground}{named}{NTEblack}
142 \definecolor{NTEfont}{named}{NTEwhitebright}
143 }
144 {light}{
145 \definecolor{NTEbackground}{named}{NTEwhitebright}
146 \definecolor{NTEfont}{named}{NTEblack}
147 }
148 }
```

```
149 }
150 \ExplSyntaxOff
```
#### \NTE@fonts

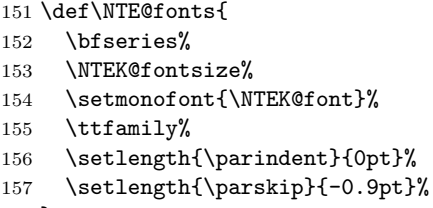

- }
- \NodetreeSet Same definition as in nodetree.sty. Only implement this command if not already registers.

```
159 \providecommand{\NodetreeSet}[1]{%
160 \setkeys{NTE}{#1}%
161 }
162 \newenvironment{NodetreeEmbedView}[1][]{
163 \setkeys{NTE}{#1}
164 \NTE@colors
165 \begin{mdframed}[
166 linecolor=black,
167 backgroundcolor=NTEbackground,
168 fontcolor=NTEfont,
169 ]%
170 \NTE@fonts
171 }{
172 \end{mdframed}%
173 }
```
NodetreeEmbedEnv (*env.*)

```
174 \NewDocumentEnvironment { NodetreeEmbedEnv } { O{} +b } {
175 \setkeys{NTE}{#1}
176 \ifNTEK@showmarkup
177 \noindent
178 \texttt{\detokenize{#2}}
179 \else
180 \fi
181 \NTE@colors
182 \begin{NodetreeEmbedView}
183 \directlua{
184 nodetree.compile_include('\luaescapestring{\unexpanded{#2}}')
185 }
186 \end{NodetreeEmbedView}
187 }{}
```
#### \NodetreeEmbedCmd

```
188 \NewDocumentCommand { \NodetreeEmbedCmd } { O{} +v } {
```

```
189 \setkeys{NTE}{#1}
190 \ifNTEK@showmarkup
191 \noindent
192 \texttt{#2}
193 \else
194 \fi
195 \NTE@colors
196 \begin{NodetreeEmbedView}
197 \div \directlua{
198 nodetree.compile_include('\luaescapestring{\unexpanded{#2}}')
199 }
200 \end{NodetreeEmbedView}
201 }
```
\NodetreeEmbedInput

```
202 \newcommand{\NodetreeEmbedInput}[2][]{
203 \setkeys{NTE}{#1}
204 \begin{NodetreeEmbedView}
205 \input{#2.nttex}
206 \end{NodetreeEmbedView}
207 }
208 \let\nodetreeterminalemulator\NodetreeEmbedInput
```
## <span id="page-38-0"></span>**8.3 The file nodetree.lua**

There is a source code documentation of the file nodetree.lua compiled with Ldoc on Github: <http://josef-friedrich.github.io/nodetree/>

## **Change History**

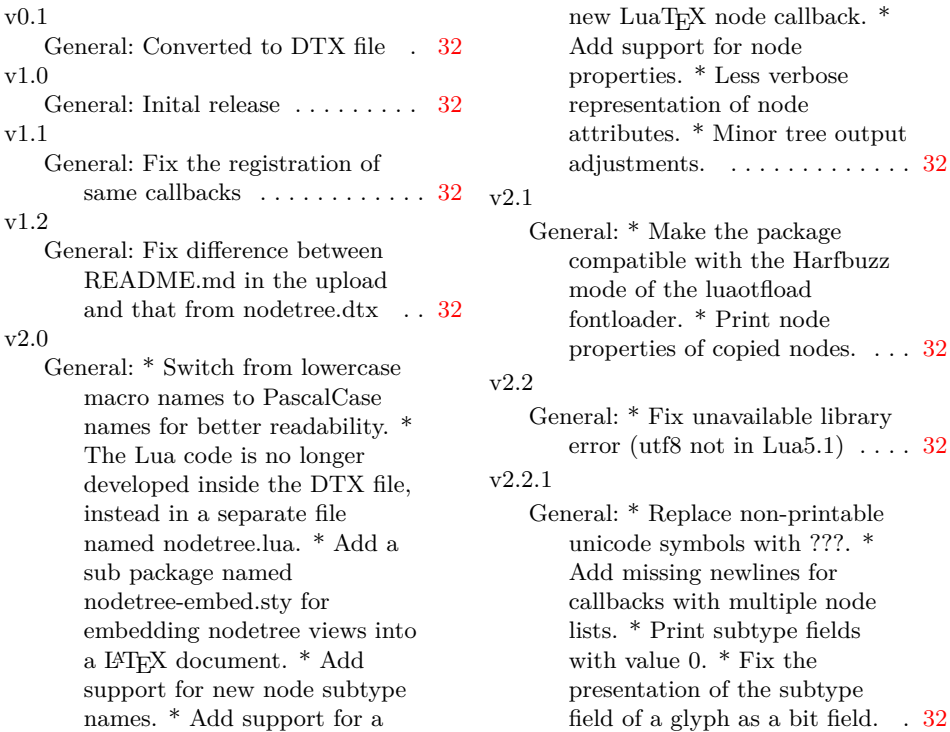

Add support for node properties. \* Less verbose representation of node attributes. \* Minor tree output adjustments.  $\ldots \ldots \ldots \ldots 32$  $\ldots \ldots \ldots \ldots 32$ eral: \* Make the package compatible with the Harfbuzz mode of the luaotfload fontloader. \* Print node properties of copied nodes. . . . [32](#page-31-3) eral: \* Fix unavailable library error (utf8 not in Lua5.1)  $\ldots$  [32](#page-31-3) eral: \* Replace non-printable unicode symbols with ???. \*

40